JavaScript dla każdego!

# Rusz głową! Programowanie w JavaScript

Nauka języka JavaScript jeszcze nigdy nie była tak przyjemna!

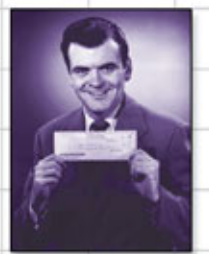

Przeczytaj choć jeden rozdział, by przyspieszyć rozwój swojej kariery

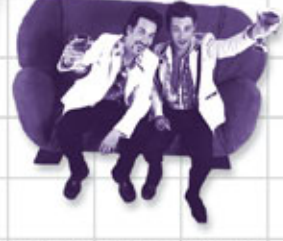

Dowiedz się, dlaczego wszystko, co Twoi znajomi wiedzą o funkcjach i obiektach, najprawdopodobniej jest jedna wielką pomyłką

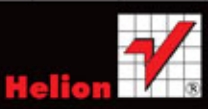

Eric T. Freeman, Elisabeth Robson

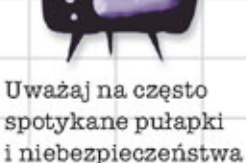

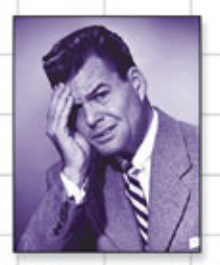

Unikaj żenujących błędów związanych z konwersjami typów

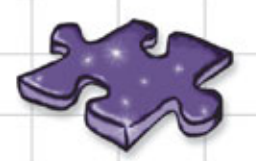

Spróbuj rozwikłać ponad 120 zagadek i ćwiczeń

O'REILLY®

Tytuł oryginału: Head First JavaScript Programming

Tłumaczenie: Piotr Rajca

ISBN: 978-83-246-9880-6

© 2015 Helion S.A.

Authorized Polish translation of the English edition of Head First JavaScript Programming 9781449340131 © 2014 Eric Freeman and Elisabeth Robson.

This translation is published and sold by permission of O'Reilly Media, Inc., which owns or controls all rights to publish and sell the same.

All rights reserved. No part of this book may be reproduced or transmitted in any form or by any means, electronic or mechanical, including photocopying, recording or by any information storage retrieval system, without permission from the Publisher.

Wszelkie prawa zastrzeżone. Nieautoryzowane rozpowszechnianie całości lub fragmentu niniejszej publikacji w jakiejkolwiek postaci jest zabronione. Wykonywanie kopii metodą kserograficzną, fotograficzną, a także kopiowanie książki na nośniku filmowym, magnetycznym lub innym powoduje naruszenie praw autorskich niniejszej publikacji.

Wszystkie znaki występujące w tekście są zastrzeżonymi znakami firmowymi bądź towarowymi ich właścicieli.

Autor oraz Wydawnictwo HELION dołożyli wszelkich starań, by zawarte w tej książce informacje były kompletne i rzetelne. Nie biorą jednak żadnej odpowiedzialności ani za ich wykorzystanie, ani za związane z tym ewentualne naruszenie praw patentowych lub autorskich. Autor oraz Wydawnictwo HELION nie ponoszą również żadnej odpowiedzialności za ewentualne szkody wynikłe z wykorzystania informacji zawartych w książce.

Wydawnictwo HELION ul. Kościuszki 1c, 44-100 GLIWICE tel. 32 231 22 19, 32 230 98 63 e-mail: *helion@helion.pl* WWW: *http://helion.pl* (księgarnia internetowa, katalog książek)

Drogi Czytelniku! Jeżeli chcesz ocenić tę książkę, zajrzyj pod adres *http://helion.pl/user/opinie/prjsrg*  Możesz tam wpisać swoje uwagi, spostrzeżenia, recenzję.

Printed in Poland.

[• Kup książkę](http://helion.pl/rf/prjsrg)

- 
- Oceń książkę • Oceń książkę

[• Księgarnia internetowa](http://ebookpoint.pl/r/4CAKF)<br>• Lubię to! » Nasza społeczność • Lubię to! » Nasza społeczność

# Spis treści (skrócony)

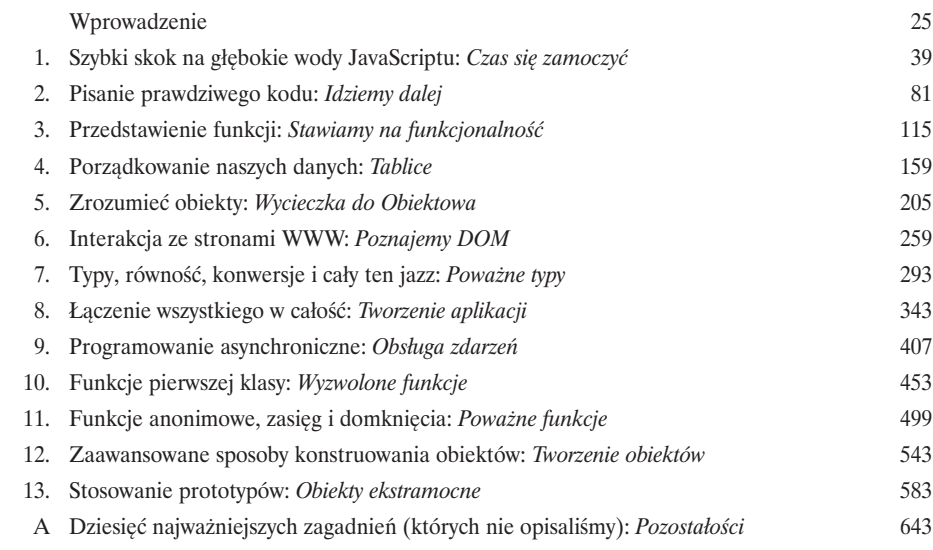

# Spis treści (pełny)

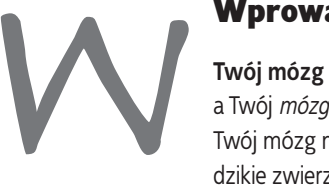

### Wprowadzenie

**Twój mózg koncentruje się na języku JavaScript.** W tym miejscu *Ty* usiłujesz się czegoś *nauczyć*, a Twój *mózg* robi Ci przysługę i stara się, by wszystkie poznane informacje zostały *zapomniane*. Twój mózg myśli sobie: "Lepiej zostawić miejsce na naprawdę ważne informacje, takie jak dzikie zwierzęta, których należy unikać, albo czy jeżdżenie nago na snowboardzie jest dobrym pomysłem". W jaki sposób *możesz* przekonać swój mózg, by uznał, że Twoje życie zależy od znajomości JavaScriptu?

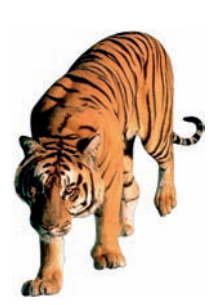

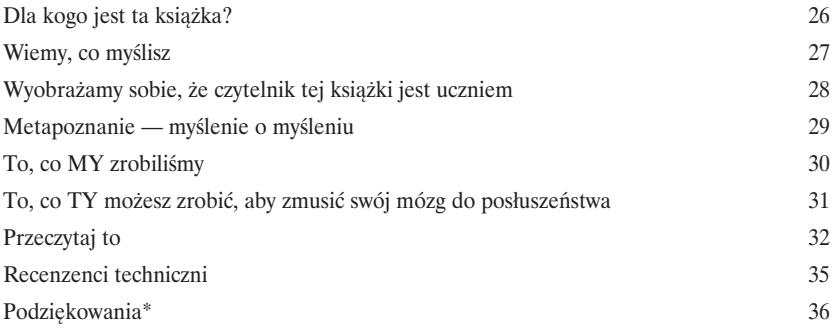

# Szybki skok na głębokie wody JavaScriptu Czas się zamoczyć

**JavaScript to dane Ci supermoce.** To **prawdziwy język programowania** internetu, który pozwala **dodawać** do stron WWW **zachowania**. Możesz zapomnieć o suchych, nudnych i statycznych stronach — z pomocą języka JavaScript będziesz w stanie porozumieć się ze swoimi użytkownikami, pobierać z internetu dane do wyświetlania na swoich stronach, rysować grafikę bezpośrednio na stronach i robić wiele innych, świetnych rzeczy. Co więcej, znając JavaScript, będziesz także mógł zapewniać swoim użytkownikom **całkowicie nowe** możliwości.

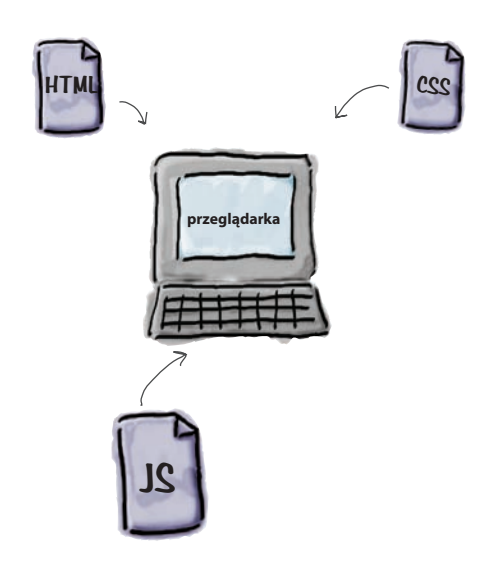

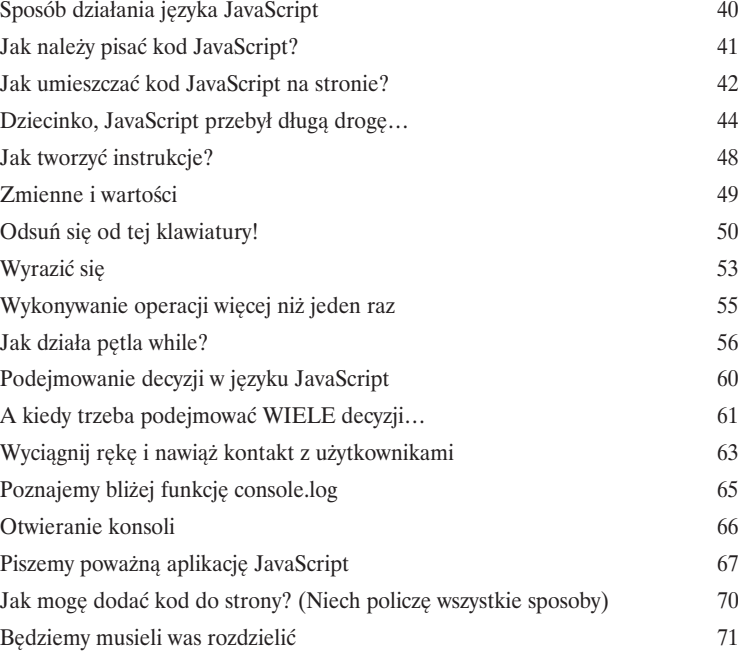

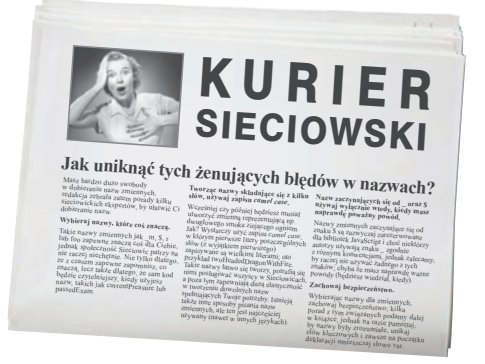

### **Spis treści**

# Pisanie prawdziwego kodu

# Idziemy dalej

**Już znasz zmienne, typy, wyrażenia…, możesz zatem pójść krok dalej.** Chodzi o to, że już trochę poznałeś język JavaScript. Wiesz na tyle dużo, by napisać jakiś **prawdziwy kod**. Kod, który robi coś interesującego, którego ktoś chciałby używać. Jednak wciąż brakuje Ci **praktycznego doświadczenia** w pisaniu kodu. Właśnie mamy zamiar temu zaradzić, tu i teraz! A w jaki sposób? Skacząc na główkę na głęboką wodę i pisząc prostą grę, w całości w języku JavaScript. Cel jest bardzo ambitny, jednak będziemy go realizować krok po kroku. Chodź, zaczynamy! Jeśli zechcesz przy okazji uruchomić kolejny prosty startup, nie będziemy Ci przeszkadzać — kod jest Twój.

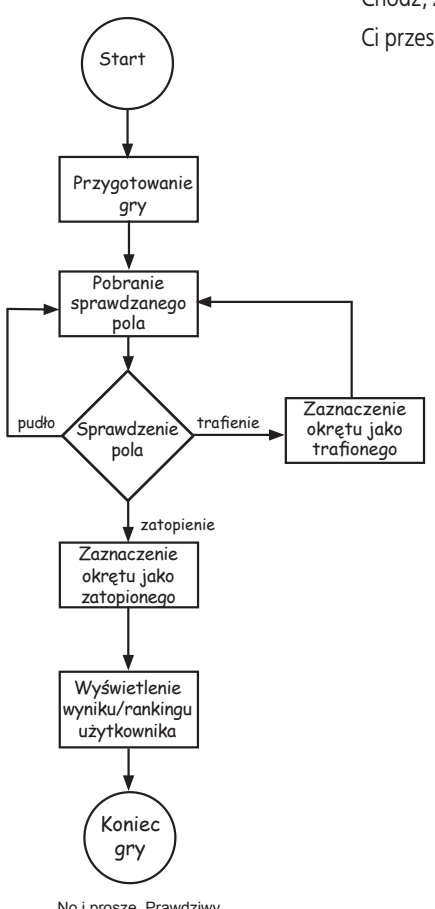

2

**SŁAWNY PRZEPI LICZBY LOSOWE** 

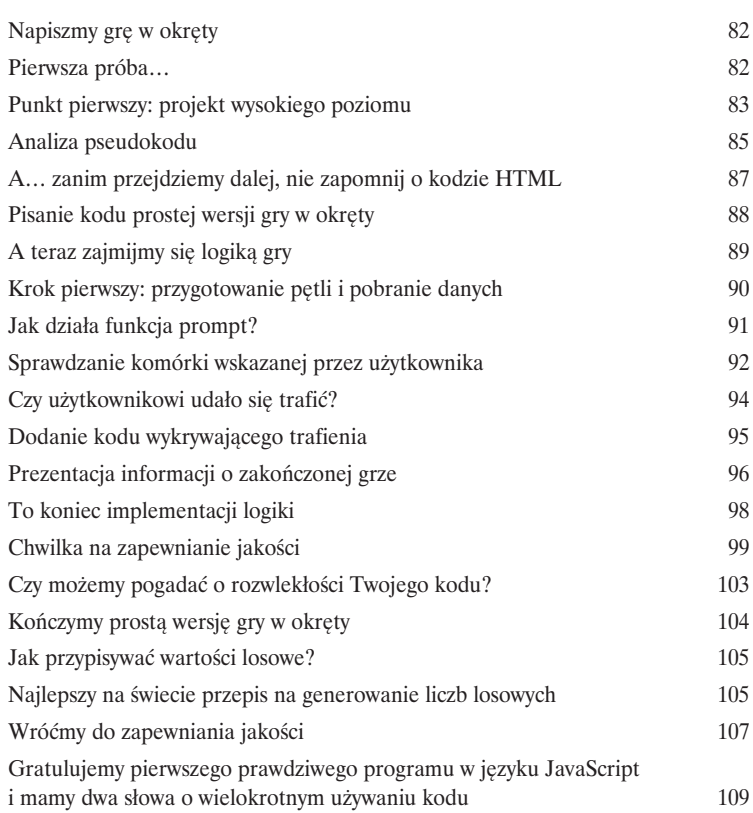

No i proszę. Prawdziwy schemat blokowy.

# Przedstawienie funkcji Stawiamy na funkcjonalność

**Przygotuj się na użycie pierwszej ze swoich supermocy.** Zdobyłeś już nieco umiejętności programistycznych; teraz nadszedł czas, aby rozwinąć je jeszcze bardziej przy użyciu **funkcji**. Funkcje zapewniają możliwość pisania kodu, który można stosować we wszelkich możliwych okolicznościach, kodu **używanego wielokrotnie**, którym można znacznie łatwiej zarządzać i w końcu który można **wyodrębnić**, nadać mu łatwą do zapamiętania nazwę, zapomnieć o całej jego złożoności i zająć się innymi ważnymi problemami. Przekonasz się, że funkcje to nie tylko droga, która zmieni Cię z autora skryptów w programistę. Są one kluczowym czynnikiem określającym styl programowania w języku JavaScript. W tym rozdziale zaczniemy od podstaw: poznasz mechanikę funkcji i tajniki ich działania, a dalej w tej książce będziesz stopniowo powiększać swoją wiedzę i umiejętności ich stosowania. A zatem, zacznij budować solidne podstawy znajomości JavaScriptu i zrób to *już teraz*.

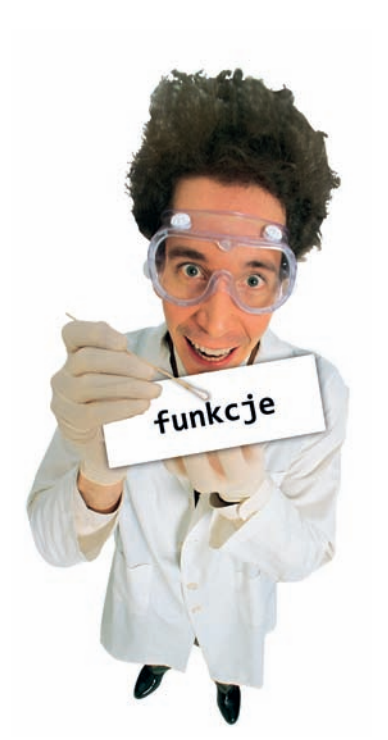

3

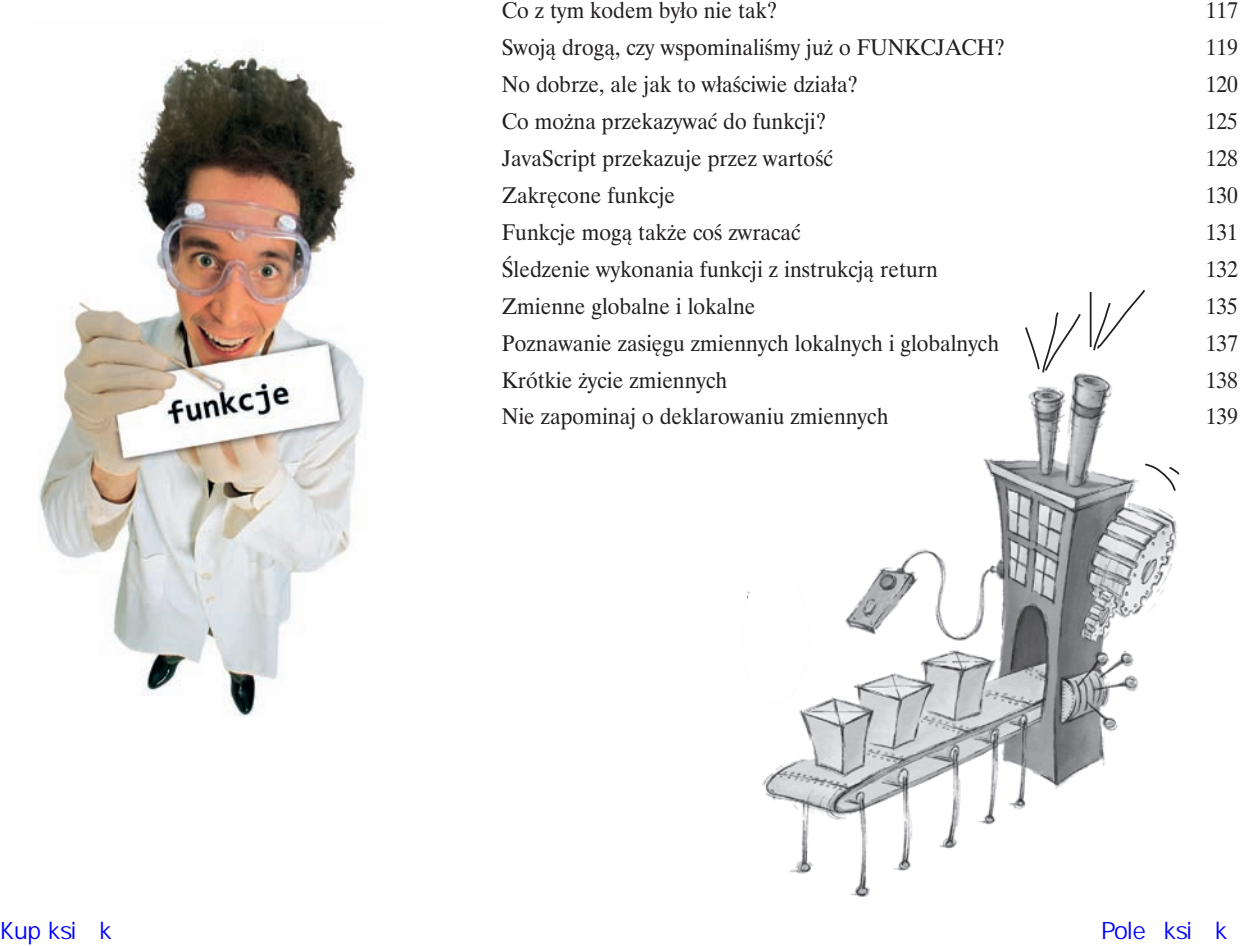

# Porządkowanie naszych danych **Tablice**

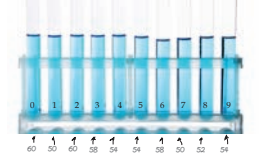

**JavaScript to nie tylko liczby, łańcuchy znaków i wartości logiczne.** Dotychczas pisałeś jedynie kod JavaScript, w którym były używane wartości **typów prostych** — proste łańcuchy znaków, liczby i wartości logiczne, takie jak "Burek", 23 oraz true. Korzystając z takich wartości, można zrobić naprawdę dużo, jednak w którymś momencie będziesz musiał zacząć posługiwać się znacznie **większą ilością danych**. Przykładowo mogą to być wszystkie produkty umieszczone w koszyku zakupowym albo utwory na liście odtwarzania, albo gwiazdozbiory i współrzędne poszczególnych gwiazd, albo cały katalog produktów. Jednak do tego potrzebujesz czegoś bardziej… *sexy*. W języku JavaScript preferowanym typem danych dla takich uporządkowanych zbiorów informacji jest **tablica**, a w tym rozdziale dokładnie przeanalizujemy, jak umieszczać dane w tablicach, przekazywać tablice oraz jak na nich operować. Dalej w książce omówimy także kilka innych sposobów **strukturyzacji danych**, jednak zaczniemy od tablic.

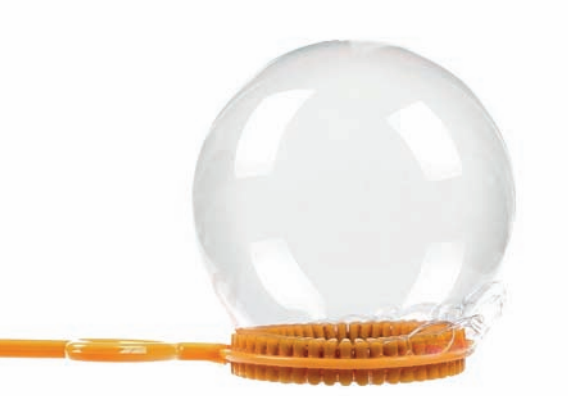

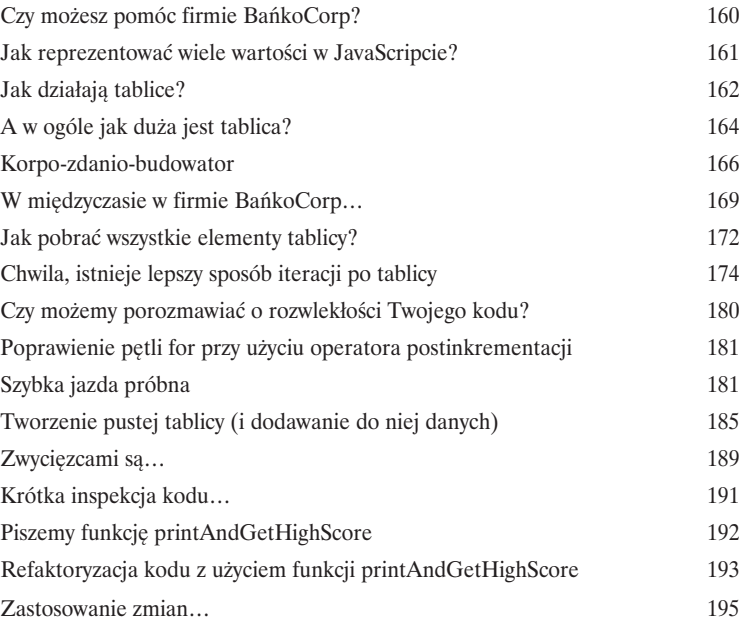

5

# Zrozumieć obiekty

# Wycieczka do Obiektowa

### **Do tej pory w tworzonym kodzie używałeś jedynie danych typów prostych**

**oraz tablic.** Dodatkowo podchodziłeś do programowania w **sposób proceduralny** — korzystałeś z prostych instrukcji, instrukcji warunkowych oraz pętli, ewentualnie umieszczałeś je w funkcjach — to właściwie nie jest **programowanie obiektowe**. Prawdę powiedziawszy, to *w ogóle* nie jest programowanie obiektowe! Tu i tam, nawet o tym nie wiedząc, użyłeś — co prawda — kilku obiektów, jednak na razie jeszcze nie napisałeś żadnego własnego obiektu. Nadszedł najwyższy czas, żeby zostawić to stare i nudne proceduralne miasteczko i zacząć tworzenie własnych **obiektów**. W tym rozdziale dowiesz się, dlaczego stosowanie obiektów sprawi, że Twoje życie stanie się znacznie lepsze — przynajmniej pod **względem programistycznym** (niestety, w jednej książce nie możemy poprawić Twojej znajomości mody *i jednocześnie* nauczyć programowania w języku JavaScript). I jeszcze jedno ostrzeżenie: kiedy już poznasz obiekty, nigdy nie będziesz chciał ich porzucić. Wyślij nam pocztówkę, kiedy już dojedziesz do krainy obiektów.

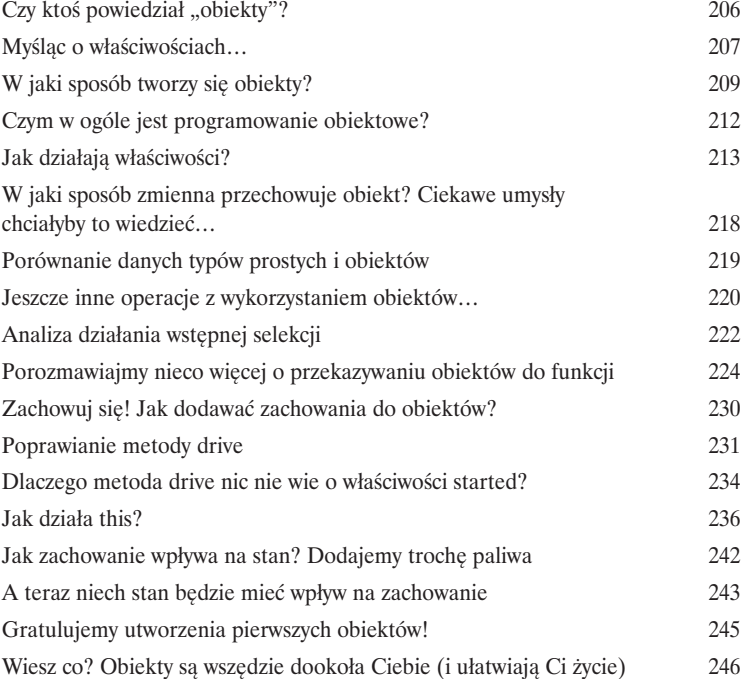

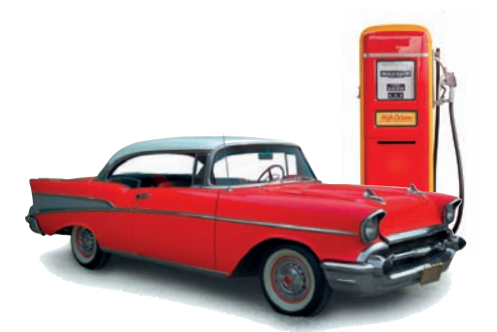

# Interakcja ze stronami WWW

# Poznajemy DOM

**Przebyłeś już długą drogę, poznając JavaScript.** Powoli z żółtodzioba zmieniłeś się w twórcę prostych skryptów, a potem w końcu w **programistę**. Jednak wciąż Ci czegoś brakuje. Abyś mógł naprawdę wykorzystać całą swoją znajomość języka JavaScript, musisz dowiedzieć się, jak prowadzić interakcję ze stronami WWW, w których umieszczasz swoje skrypty. Tylko to pozwoli Ci tworzyć strony, które są **dynamiczne**, które reagują, odpowiadają i aktualizują swoją zawartość już po jej wczytaniu przez przeglądarkę. W jaki sposób można prowadzić interakcję ze stroną WWW? Służy do tego **DOM**, nazywany także **obiektowym modelem dokumentu**. W tym rozdziale opiszemy go szczegółowo i wyjaśnimy, jak można z niego korzystać i jak go używać wraz z językiem JavaScript, by nauczyć nasze strony wykonywania wielu nowych sztuczek.

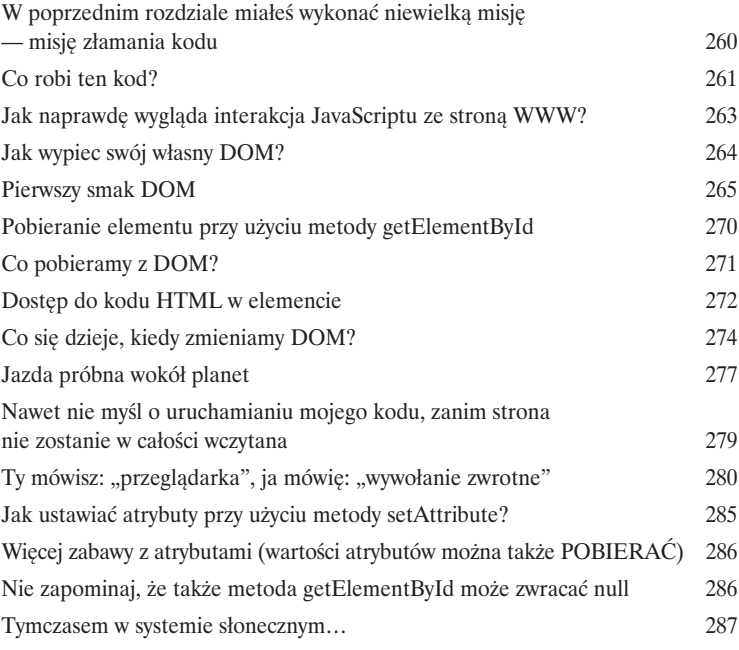

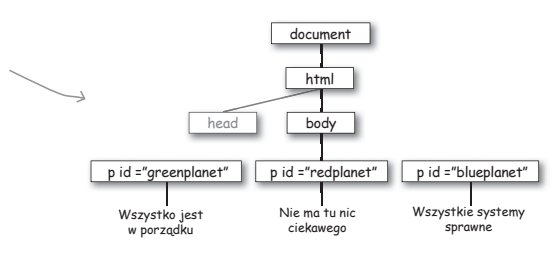

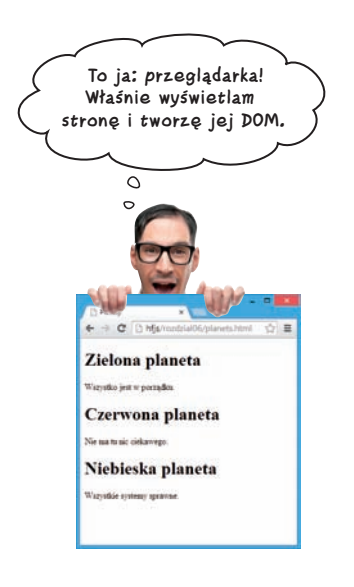

# Typy, równość, konwersje i cały ten jazz

# Poważne typy

**Nadszedł czas, by poważnie przyjrzeć się typom.** Jedną ze wspaniałych cech JavaScriptu jest to, że można w nim zrobić całkiem dużo bez jego szczegółowej znajomości. Aby jednak perfekcyjnie opanować język, dostać awans i zacząć robić to, co naprawdę chcesz robić w życiu, musisz się zaprzyjaźnić z typami. Czy pamiętasz, co już dawno, na samym początku książki powiedzieliśmy na temat JavaScriptu? Że nie może się poszczycić rozpuszczoną, popularną, akademicką definicją? No cóż… To prawda, jednak życie akademickie nie zatrzymało ani Steve'a Jobsa ani Billa Gatesa, nie zatrzymało także języka JavaScript. Oznacza to jednak, że JavaScript nie ma… hm… doskonale przemyślanego systemu typów i znajdziemy w nim sporo dziwactw. Nie obawiaj się jednak — w tym rozdziale dokładnie wszystko wyjaśnimy, dzięki czemu już niebawem nauczysz się unikać tych wszystkich zawstydzających problemów z typami.

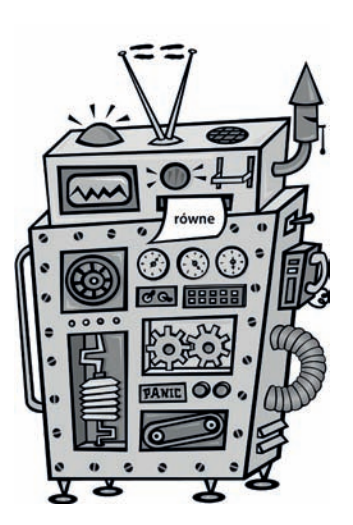

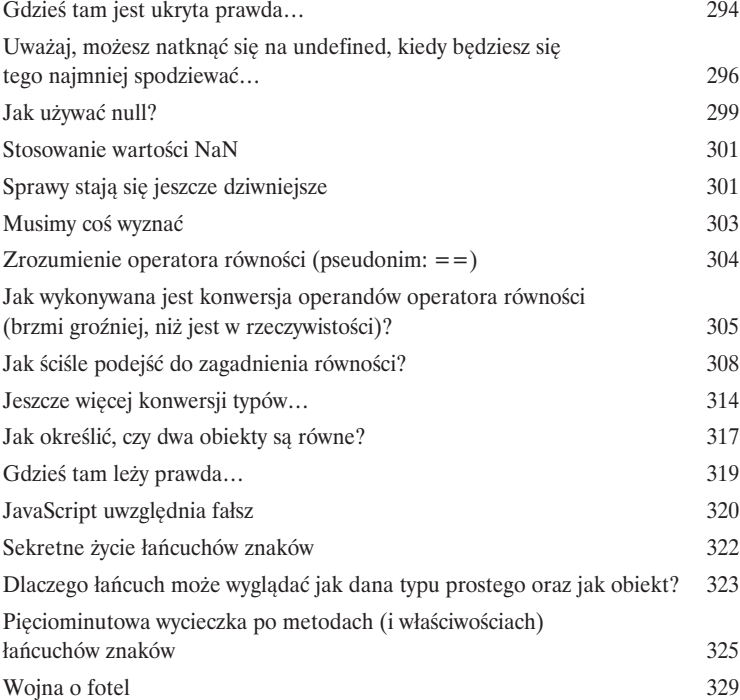

# Łączenie wszystkiego w całość

# Tworzenie aplikacji

**Włóż to do swojego przybornika z narzędziami,** czyli do skrzynki, w której umieszczasz wszystkie swoje nowe umiejętności programistyczne, wiedzę dotyczącą DOM, a nawet HTML i CSS. W tym rozdziale wykorzystasz wszystkie te umiejętności, by utworzyć pierwszą prawdziwą **aplikację internetową**. Wystarczy już **prymitywnych namiastek gier**, w których na jednowymiarowej planszy pływa jeden okręt. W tym rozdziale wykonasz **pełne doświadczenie**: dużą, atrakcyjną planszę do gry, wiele okrętów oraz obsługę wprowadzania danych przez użytkownika. Struktura strony, na której będzie prowadzona gra, powstanie w języku HTML, jej wygląd określony zostanie przy użyciu stylów CSS, a zachowanie samej gry napisane w języku JavaScript. Przygotuj się: to będzie jazda na całego, rozdział, w którym pełnym gazem będziesz zmierzać w kierunku pisania naprawdę poważnego kodu.

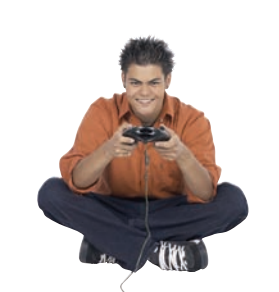

![](_page_10_Figure_5.jpeg)

![](_page_10_Picture_178.jpeg)

9

# Programowanie asynchroniczne

# Obsługa zdarzeń

**Po przeczytaniu tego rozdziału zdasz sobie sprawę z tego, że to już nie są przelewki i nie jesteśmy już w Kansas.** Do tej pory pisałeś kod, który zazwyczaj wykonywany był od samego początku do końca — oczywiście Twój kod mógł być nieco bardziej skomplikowany i zawierać kilka funkcji, obiektów i metod, jednak w jakimś momencie ten kod po prostu był wykonany wiersz po wierszu. Cóż, jest nam bardzo przykro, że mówimy Ci to tak późno, jednak **typowy kod JavaScript nie jest pisany w taki sposób**. Kod pisany w tym języku **reaguje na zdarzenia**. Jakiego rodzaju zdarzenia? Może to być kliknięcie strony przez użytkownika, przesłanie danych z serwera, upływ pewnego okresu czasu w przeglądarce, jakaś zmiana wprowadzona w DOM oraz wiele innych. W rzeczywistości, w niewidoczny dla nas sposób, w przeglądarce **cały czas** zachodzą jakieś zdarzenia. W tym rozdziale jeszcze raz przemyślisz swoje podejście do sposobu pisania kodu JavaScript i dowiesz się, dlaczego trzeba pisać kod reagujący na zdarzenia oraz jak należy to robić.

![](_page_11_Picture_4.jpeg)

![](_page_11_Picture_5.jpeg)

![](_page_11_Picture_130.jpeg)

# Funkcje pierwszej klasy Wyzwolone funkcje

![](_page_12_Picture_1.jpeg)

**Poznaj funkcje, a potem baw się na całego.** Każda sztuka, rzemiosło czy też dyscyplina sportowa mają swoją kluczową cechę, która odróżnia graczy przeciętnych od wirtuozów. W przypadku języka JavaScript jest to prawdziwe i dokładne zrozumienie funkcji. W języku JavaScript funkcje mają kluczowe znaczenie, a wiele technik służących do **projektowania i organizacji** kodu bazuje na zaawansowanej znajomości funkcji i umiejętności korzystania z nich. Droga prowadząca do poznania funkcji na takim poziomie jest interesująca i niejednokrotnie wymagająca dla mózgu, zatem dobrze się do niej przygotuj. W tym rozdziale będziesz się czuł jak dziecko oprowadzane przez pana Willy'ego Wonkę po fabryce czekolady — będziesz w nim kontynuował poznawanie funkcji w języku JavaScript, a przy okazji zobaczysz dziwaczne, wariackie i cudowne rzeczy.

![](_page_12_Picture_161.jpeg)

![](_page_12_Picture_4.jpeg)

# Funkcje anonimowe, zasięg i domknięcia

# 11

Poważne funkcje

**W poprzednim rozdziale rozłożyłeś funkcje na czynniki pierwsze, ale wciąż musisz się o nich jeszcze sporo dowiedzieć.** W tym rozdziale będzie prawdziwa jazda na całego. Pokażemy Ci, jak **naprawdę korzysta się** z funkcji. To nieszczególnie długi rozdział, jednak bardzo intensywny, a po jego przeczytaniu siła wyrazu tworzonego przez Ciebie kodu JavaScript będzie większa, niż mógłbyś przypuszczać. Co więcej, mamy w nim zamiar przedstawić pewne ogólnie przyjęte idiomy i konwencje związane z tworzeniem i stosowaniem funkcji w języku JavaScript, dzięki czemu będziesz już mógł skorzystać z kodu pisanego przez współpracowników lub czerpanego z ogólnie dostępnych bibliotek JavaScript. A jeśli jeszcze nigdy nie słyszałeś o **funkcjach anonimowych** i **domknięciach** (ang. *closure*), to wiedz, że znalazłeś się w odpowiednim miejscu.

![](_page_13_Picture_169.jpeg)

![](_page_13_Picture_6.jpeg)

# Zaawansowane sposoby konstruowania obiektów

# 12

# Tworzenie obiektów

**Dotychczas wszystkie obiekty tworzyłeś własnoręcznie.** Opracowując każdy z nich, korzystałeś z **literału obiektowego**, w którym podawałeś wszystkie właściwości i metody. Na niewielką skalę takie rozwiązanie będzie się sprawdzać, jednak podczas tworzenia poważnego kodu będziesz potrzebował czegoś lepszego. Właśnie w tym miejscu do akcji wkraczają **konstruktory obiektów**. Konstruktory sprawiają, że tworzenie obiektów jest znacznie łatwiejsze, a wszystkie budowane obiekty mogą być zgodne z jednym **wzorcem** — oznacza to, że konstruktorów używamy po to, by zapewnić, że wszystkie obiekty będą miały te same właściwości i udostępniały te same metody. Kiedy korzystasz z konstruktorów, kod obiektów może być znacznie bardziej **zwięzły** i mniej podatny na występowanie błędów, zwłaszcza w przypadkach, gdy tworzysz bardzo dużo obiektów. Po przeczytaniu tego rozdziału będziesz stosował konstruktory z taką wprawą, jakbyś dorastał w Obiektowie.

![](_page_14_Picture_5.jpeg)

![](_page_14_Picture_166.jpeg)

# Stosowanie prototypów

# 13

# Obiekty ekstramocne

**Nauka tworzenia obiektów była jedynie początkiem.** Nadszedł czas na wzmocnienie obiektów. Potrzebujesz więcej sposobów, by tworzyć wzajemne **związki** pomiędzy obiektami oraz zapewniać możliwość **współdzielenia kodu** przez takie powiązane obiekty. Dodatkowo potrzebujesz także sposobów na rozszerzanie i zwiększanie możliwości istniejących obiektów. Innymi słowy, potrzebujesz więcej narzędzi. W tym rozdziale przekonasz się, że JavaScript dysponuje naprawdę użytecznym **modelem obiektowym**, choć jednocześnie jest on nieco odmienny od modeli stosowanych w innych obiektowych językach programowania. Zamiast typowego modelu obiektów bazującego na klasach, w JavaScripcie wykorzystano model bazujący na **prototypach**, w którym obiekty mogą dziedziczyć po innych obiektach i rozszerzać ich zachowania. A co on daje? Już wkrótce się przekonasz. A zatem zaczynajmy…

![](_page_15_Figure_5.jpeg)

![](_page_15_Picture_212.jpeg)

# Pozostałości

A

# Dziesięć najważniejszych rzeczy (których nie opisaliśmy)

**Opisaliśmy naprawdę sporo zagadnień i już niemal udało Ci się skończyć tę książkę.** Będziemy za Tobą tęsknili, jednak zanim pozwolimy Ci odejść, musimy jeszcze coś powiedzieć, bo nie czulibyśmy się w porządku, wypuszczając Cię w świat bez tych informacji. Nie ma możliwości, byśmy w tym stosunkowo niewielkim rozdziale zdołali zmieścić wszystko, co ewentualnie mogłoby się przydać. Prawdę mówiąc, wcześniej *zamieściliśmy* w tym rozdziale wszystko to, co przydałoby się, żebyś wiedział o programowaniu w języku JavaScript, lecz musieliśmy zmniejszyć rozmiar czcionki do 0,00004 punktu. Wszystko się zmieściło, ale nikt nie był w stanie tego przeczytać. Dlatego większość tego tekstu odrzuciliśmy, pozostawiając tu jedynie Dziesięć Najważniejszych Zagadnień. I to naprawdę *jest koniec* tej książki. Oczywiście z wyjątkiem indeksu, który koniecznie musisz przeczytać!

![](_page_16_Picture_4.jpeg)

![](_page_16_Picture_127.jpeg)

![](_page_16_Picture_6.jpeg)

Skorowidz 661

# 11. Funkcje anonimowe, zasięg i domknięcia

# poważne funkcje

![](_page_18_Picture_2.jpeg)

**W poprzednim rozdziale rozłożyłeś funkcje na czynniki pierwsze,** 

ale wciąż musisz się o nich jeszcze sporo dowiedzieć. W tym rozdziale będzie prawdziwa jazda na całego. Pokażemy Ci, jak naprawdę korzysta się z funkcji. To nieszczególnie długi rozdział, jednak bardzo intensywny, a po jego przeczytaniu siła wyrazu tworzonego przez Ciebie kodu JavaScript będzie większa, niż mógłbyś przypuszczać. Co więcej, mamy w nim zamiar przedstawić pewne ogólnie przyjęte idiomy i konwencje związane z tworzeniem i stosowaniem funkcji w języku JavaScript, dzięki czemu będziesz już mógł skorzystać z kodu pisanego przez współpracowników lub czerpanego z ogólnie dostępnych bibliotek JavaScript. A jeśli jeszcze nigdy nie słyszałeś o **funkcjach anonimowych** i **domknięciach** (ang. *closure*), to wiedz, że znalazłeś się w odpowiednim miejscu.

A może słyszałeś o domknięciach, lecz nie wiesz, co to jest? Tym bardziej jest to rozdział, który powinieneś przeczytać!

# **Rzut oka na inną stronę funkcji…**

Poznałeś już dwie strony funkcji: tę formalną, deklaratywną stronę funkcji oraz znacznie bardziej ekspresyjną stronę wyrażeń funkcyjnych. A teraz nadszedł czas, by przedstawić ich jeszcze inną, interesującą stronę, czyli *funkcje anonimowe*.

Mówiąc o funkcjach anonimowych, mamy na myśli *funkcje, które nie mają nazwy*. Jak coś takiego jest możliwe? No cóż, kiedy tworzymy funkcje z wykorzystaniem deklaracji, *bez wątpienia mają one nazwy*. Jednak w przypadku, gdy budujemy funkcje przy użyciu wyrażeń funkcyjnych, *nie musimy podawać ich nazw*.

Pewnie sobie pomyślałeś, że to całkiem interesujące i zapewne naprawdę można tak zrobić, ale co z tego? Kiedy użyjemy funkcji anonimowych, niejednokrotnie możemy znacząco skrócić nasz kod, a także sprawić, że będzie bardziej zwięzły i czytelny, efektywniejszy i łatwiejszy w utrzymaniu.

A zatem, przekonajmy się, jak można używać funkcji anonimowych. Zaczniemy od fragmentu kodu, który poznałeś już wcześniej, i pokażemy, jak wykorzystywać funkcje anonimowe.

![](_page_19_Picture_6.jpeg)

![](_page_19_Picture_344.jpeg)

# **Jak używać funkcji anonimowych?**

A zatem chcemy utworzyć funkcję do obsługi zdarzeń load, wiemy jednak, że jest to "funkcja jednorazowa", gdyż zdarzenie to jest generowane tylko jeden raz podczas całego okresu prezentacji strony w przeglądarce. Możemy także zauważyć, że we właściwości window.onload jest zapisywana referencja do funkcji — a konkretnie rzecz biorąc, referencja do funkcji handler. Ponieważ jednak funkcja ta jest przeznaczona tylko do jednokrotnego użycia, zatem określanie jej nazwy jest niepotrzebne, gdyż używamy jej jedynie po to, by zapisać referencję we właściwości window.onload.

Zastosowanie funkcji anonimowej umożliwia oczyszczenie naszego kodu. Funkcja anonimowa jest po prostu wyrażeniem funkcyjnym, pozbawionym nazwy i zapisanym w miejscu, w którym normalnie użylibyśmy referencji do funkcji. Aby jednak to wszystko ze sobą powiązać, przeanalizujemy przykład wykorzystania wyrażenia funkcyjnego w sposób anonimowy.

![](_page_20_Picture_4.jpeg)

![](_page_21_Picture_1.jpeg)

# **Musimy ponownie pomówić o rozwlekłości Twojego kodu**

Bardzo nam się nie podoba, że musimy wracać do tego zagadnienia, zwłaszcza że poświęciłeś dużo wysiłku na naukę funkcji — wiesz, jak je wywoływać, jak przypisywać zmiennym, jak przekazywać do innych funkcji i jak zwracać jako wynik wykonania innych funkcji — jednak wciąż pisany przez Ciebie kod jest bardziej rozwlekły, niż to konieczne (można by także powiedzieć, że nie jesteś tak ekspresyjny, jak mógłbyś być). Przyjrzyj się poniższemu przykładowi.

![](_page_22_Picture_3.jpeg)

**function cookieAlarm() { alert("Już czas wyjąć ciasteczka z piekarnika."); }; setTimeout(cookieAlarm, 600000);** A tu bierzemy tę funkcję i przekazujemy ją jako argument wywołania metody setTimeout. To zwyczajna funkcja o nazwie cookieAlarm, która wyświetla komunikat informujący, że ciasteczka są już gotowe. Wygląda na to, że ciasteczka będą gotowe za 10 minut… tak tylko mówię. Gdybyś zapomniał, to ten czas jest wyrażony w milisekundach, a zatem  $1000 \cdot 60 \cdot 10 = 600000$ .

Choć ten kod wygląda całkiem dobrze, jednak po zastosowaniu funkcji anonimowej możemy go nieco skrócić. W jaki sposób? No cóż… Pomyśl o zmiennej cookieAlarm umieszczonej w wywołaniu metody setTimeout. To zmienna, która odwołuje się do funkcji, a zatem w momencie wywoływania metody setTimeout jest do niej przekazywana referencja do funkcji. Już wiesz, że użycie zmiennej zawierającej referencję do funkcji jest jednym z kilku sposobów uzyskania takiej referencji, jednak — podobnie jak w przedstawionym kilka stron wcześniej przykładzie z właściwością window.onload — także i tu możemy skorzystać z funkcji anonimowej. Zmodyfikujmy zatem ten kod, używając w nim wyrażenia funkcyjnego.

**setTimeout(function() { alert("Już czas wyjąć ciasteczka z piekarnika."); }, 600000);** Teraz zamiast zmiennej w wywołaniu metody setTimeout przekazujemy inną funkcję, zapisując jej kod bezpośrednio w wywołaniu. A tu za wyrażeniem funkcyjnym zapisaliśmy drugi argument. Zwróć szczególną uwagę na zastosowaną składnię. Użyliśmy całego wyrażenia funkcyjnego, kończącego się zamykającym nawiasem klamrowym, które zamknęliśmy przecinkiem umieszczonym przed kolejnym argumentem, dokładnie tak samo, jak robimy w przypadku wszystkich innych argumentów w wywołaniach funkcji. Zapisaliśmy nazwę wywoływanej metody, setTimeout, za nią nawias otwierający i pierwszy argument wywołania — wyrażenie funkcyjne.

### **Formatowanie anonimowych wyrażeń funkcyjnych**

![](_page_23_Picture_1.jpeg)

ten problem, gdyż teraz nasz kod jest znacznie bardziej czytelny.

![](_page_24_Picture_1.jpeg)

### **Pytania o funkcje anonimowe**

![](_page_25_Picture_1.jpeg)

**Ćwiczenie**

Teraz upewnimy się, że dobrze zapamiętałeś składnię używaną do przekazywania anonimowych wyrażeń funkcyjnych w wywołaniach innych funkcji. Zmień poniższy kod tak, by zamiast zmiennej (w tym przypadku vaccine) argumentem wywołania było anonimowe wyrażenie funkcyjne.

```
function vaccine(dosage) {
    if (dosage > 0) {
         inject(dosage);
    }
}
administer(patient, vaccine, time); Tu zapisz swoją odpowiedź.
```
I nie zapomnij sprawdzić odpowiedzi, zanim podejmiesz dalszą lekturę!

### $\boldsymbol{P}$ : Stosowanie funkcji anonimowych w taki sposób wydaje się bardzo zawiłe. Czy naprawdę muszę o tym wiedzieć?

O: Owszem, musisz.Anonimowe wyrażenia funkcyjne bardzo często są używane w kodzie JavaScript, jeśli zatem chcesz nauczyć się analizy kodu napisanego przez innych programistów lub zrozumieć działanie bibliotek JavaScript, musisz wiedzieć, jak one działają i jak je rozpoznawać w kodzie.

 $\boldsymbol{P}$ : Czy stosowanie anonimowych wyrażeń funkcyjnych jest lepsze? Uważam, że jedynie komplikuje kod i sprawia, że trudno go czytać i analizować.

# Nie istnieją<br>głupie pytania

**U:** Poczekaj trochę. Po pewnym czasie, kiedy zobaczysz kod, taki jak ten, znacznie łatwiej będzie Ci go analizować, a naprawdę istnieje bardzo wiele sytuacji, w których taka składnia pozwala zmniejszyć złożoność kodu, sprawia, że jest bardziej przejrzysty, a nasze intencje łatwiejsze do zauważenia. Z drugiej strony, przesadne wykorzystanie tej techniki na pewno może sprawić, że kod będzie trudniejszy do zrozumienia. Jeśli jednak zaczniesz jej używać, po pewnym czasie stanie się łatwiejsza i bardziej przydatna. Na pewno spotkasz się z wieloma przykładami kodu, który w bardzo dużym stopniu korzysta z funkcji anonimowych, zatem dołączenie tej techniki do swojego przybornika z narzędziami programistycznymi jest dobrym pomysłem.

### $\boldsymbol{V}$ : Skoro funkcje pierwszej klasy są tak użyteczne, to dlaczego nie ma ich w innych językach programowania?

 $\boldsymbol{U:}$  Ależ są (a ludzie, którzy pracują nad językami, w których ich nie ma, zaczynają rozważać ich dodanie). Przykładowo funkcje pierwszej klasy, takie jak w JavaScripcie, są dostępne w językach Scheme i Scala. Inne języki, takie jak PHP, Java (w najnowszej wersji), C# oraz Objective C, udostępniają większość lub niektóre z ich możliwości.Wraz ze wzrostem liczby osób rozpoznających zalety posiadania funkcji pierwszej klasy w używanym języku programowania coraz więcej języków zaczyna je udostępniać. Jednak każdy język robi to nieco inaczej, zatem badając analogiczne możliwości w innych językach, musisz się przygotować na pewne różnice.

# **Kiedy funkcja zostaje zdefiniowana? To zależy…**

Jest jeszcze jedna, interesująca rzecz dotycząca funkcji, o której dotąd nie wspominaliśmy. Czy pamiętasz, że przeglądarka przetwarza kod JavaScript dwukrotnie? W ramach pierwszego przebiegu przetwarzane są wszystkie deklaracje funkcji, a odnalezione funkcje zostają zdefiniowane. Natomiast podczas drugiego przebiegu przeglądarka wykonuje kod JavaScript liniowo, od początku do końca; właśnie podczas tego przebiegu są przetwarzane wyrażenia funkcyjne. A to z kolei określa, gdzie i kiedy będziemy mogli wywoływać funkcje w kodzie.

Aby przekonać się, co to wszystko naprawdę oznacza, przeanalizujemy konkretny przykład. Poniżej przedstawiliśmy kod z poprzedniego rozdziału, w którym wprowadziliśmy nieznaczne zmiany. Spróbujmy go wykonać.

![](_page_26_Figure_4.jpeg)

# **Co się właśnie stało? Dlaczego funkcja fly nie była zdefiniowana?**

No dobrze, mogliśmy się przekonać, że funkcja fly nie jest zdefiniowana, kiedy spróbowaliśmy ją wykonać, ale dlaczego tak się stało? Przecież funkcja quack zadziałała bez problemów. Jak już pewnie odgadłeś, funkcja fly — w odróżnieniu od funkcji quack, która została zdefiniowana podczas pierwszego przebiegu przetwarzania kodu, gdyż została utworzona przy użyciu deklaracji — jest definiowana podczas drugiego przebiegu, w trakcie którego kod jest wykonywany od początku do końca. Jeszcze raz przyjrzyjmy się naszemu przykładowi.

```
var migrating = true;
if (migrating) {
\geq quack(4);
    fly(4);
}
var fly = function(num) { \leq for (var i = 0; i < num; i++) {
        console.log("Latam!");
    }
};
function quack(num) {
    for (var i = 0; i < num; i++) {
         console.log("Kwak!");
    }
}
   Kiedy będziemy przetwarzać ten kod i spróbujemy 
   wywołać quack, wszystko zadziała zgodnie
   z oczekiwaniami, gdyż funkcja quack została 
   zdefiniowana podczas pierwszego przebiegu 
   przetwarzania kodu.
                                  Jednak kiedy spróbujemy 
                                  wywołać funkcję fly, 
                                  zostanie wyświetlony błąd, 
                                  gdyż funkcja ta nie została 
                                  jeszcze zdefiniowana…
                                                                          To się dzieje, kiedy spróbujemy 
                                                                          wywołać funkcję, która nie jest 
                                                                          zdefiniowana.
                                              …a zostanie zdefiniowana 
                                              dopiero w momencie 
                                              wykonania tej instrukcji, 
                                              czyli po wywołaniu funkcji fly.
```
Możesz zobaczyć komunikat o błędzie przypominający przedstawiony tutaj (jego postać zależy od używanej przeglądarki): TypeError: Property 'fly' of object [object Object] is not <sup>a</sup> function.

TypeError: undefined is not a function

Konsola JavaScript Kwak! Kwak!

Kwak!

Co to wszystko oznacza? Zacznijmy od tego, że oznacza to, iż deklaracje funkcji można umieszczać w dowolnym miejscu kodu — na jego początku, końcu oraz pośrodku — a ich wywołania także mogą być umieszczane w dowolnych miejscach. Deklaracje tworzą funkcje, które są zdefiniowane w całym kodzie (rozwiązanie to jest określane jako *podnoszenie* lub *windowanie*, ang. *hoisting*).

Oczywiście w przypadku wyrażeń funkcyjnych sprawa wygląda inaczej, gdyż one nie będą zdefiniowane, aż do momentu, gdy zostaną wykonane. A zatem jeśli nawet przypiszesz wyrażenie funkcyjne zmiennej globalnej, jak zrobiliśmy w przypadku zmiennej fly, nie będziesz mógł użyć jej do wywołania funkcji, aż do momentu, gdy zostanie ona zdefiniowana.

I jeszcze jedno. Obie funkcje w powyższym przykładzie mają *zasięg globalny*, co oznacza, że kiedy już zostaną zdefiniowane, będą widoczne w całym kodzie. Trzeba także pamiętać o funkcjach zagnieżdżonych — czyli funkcjach definiowanych wewnątrz innych funkcji — gdyż ma to wpływ na ich zasięg. Zobacz sam…

```
508 Rozdział 11 .
  Kup książką Poleón kalendarzy poleón kontrole książką Poleón kontrole książką Poleón kontrole książką Poleón k
```
# **Zagnieżdżanie funkcji**

Definiowanie funkcji wewnątrz innej funkcji jest całkowicie dopuszczalne. Oznacza to, że wewnątrz jednej funkcji można umieścić deklarację innej lub wyrażenie funkcyjne. A jak to działa? Oto krótka odpowiedź na to pytanie: jedyną różnicą pomiędzy funkcją zdefiniowaną na najwyższym poziomie kodu a funkcją zdefiniowaną wewnątrz innej jest ich zasięg. Innymi słowy, umieszczenie jednej funkcji wewnątrz innej ma wpływ na to, w których miejscach kodu będzie ona widoczna.

Aby zrozumieć to zagadnienie, rozszerzymy nieco nasz przykład, dodając do niego zagnieżdżone deklaracje funkcji oraz wyrażenia funkcyjne.

```
var migrating = true;
            var fly = function(num) {
                  var sound = "Latam!";
                  function wingFlapper() {
                       console.log(sound);
                  }
                  for (var i = 0; i < num; i++) {
                       wingFlapper();
                  }
            };
            function quack(num) {
                  var sound = "Kwak!";
                  var quacker = function() {
                       console.log(sound);
                  };
                  for (var i = 0; i < num; i++) {
                       quacker();
                  }
            }
            if (migrating) {
                  quack(4);
                  fly(4);
            }
                                      Przenieśliśmy ten blok kodu na 
                                      sam koniec, zatem wywołanie 
                                      funkcji fly nie będzie już 
                                      przysparzać problemów.
                                                             Tutaj dodajemy deklarację 
                                                             funkcji o nazwie wingFlapper, 
                                                             umieszczoną wewnątrz wyrażenia 
                                                             funkcyjnego fly.
                                                                 Tu dodajemy wyrażenie funkcyjne, 
                                                                 którego wynik jest zapisywany 
                                                                 w zmiennej quacker; przy czym 
                                                                zarówno wyrażenie, jak i zmienna 
                                                                są umieszczone wewnątrz 
                                                                deklaracji funkcji quack.
                                                                 A tutaj ją wywołujemy.
                                                       A tutaj ją wywołujemy.
                   Weź ołówek i zaznacz, jakie fragmenty powyższego kodu obejmuje zasięg funkcji fly, quack,
                   wingFlapper oraz quacker. Zaznacz także, które fragmenty kodu obejmuje zasięg tych
Ćwiczenie funkcji, lecz jednocześnie funkcje te nie są tam zdefiniowane.
```
# **Jaki wpływ na zasięg ma zagnieżdżanie funkcji?**

Funkcje zdefiniowane na głównym poziomie kodu mają zasięg globalny, natomiast funkcje zdefiniowane wewnątrz innych funkcji mają zasięg lokalny. Przeanalizujemy kod przedstawiony na poprzedniej stronie i sprawdzimy, jaki zasięg mają poszczególne funkcje. Jednocześnie zastanowimy się, gdzie każda z tych funkcji zostanie zdefiniowana (bądź też, gdzie będzie niezdefiniowana). Wszystko, co zostało zdefiniowane na

![](_page_29_Picture_3.jpeg)

Zauważ, że reguły określające, kiedy można się odwoływać do funkcji, są takie same wewnątrz funkcji, jak i na poziomie globalnym. A zatem jeśli jesteśmy wewnątrz funkcji i funkcja zagnieżdżona została zdefiniowana *przy użyciu deklaracji*, to funkcja ta będzie zdefiniowana w całym obszarze funkcji zewnętrznej. Z drugiej strony, jeśli funkcja wewnętrzna została zdefiniowana *przy użyciu wyrażenia funkcyjnego*, będzie ona zdefiniowana wyłącznie po jego przetworzeniu.

jako zmienna lokalna. Czy tak?  $\mathbf U:$  Dokładnie tak. Przekazywanie funkcji jako argumentu wywołania innej funkcji powoduje skopiowanie referencji do funkcji przekazywanej i zapisanie jej w zmiennej parametru funkcji wywoływanej. A taki parametr zawierający referencję do funkcji, jak każdy inny parametr, jest zmienną lokalną.

# JavaScriptowe wyzwanie ekstremalne

**Potrzebujemy eksperta do spraw funkcji pierwszej klasy i słyszeliśmy, że Ty nim jesteś!** Poniżej znajdziesz dwa fragmenty kodu i musisz nam pomóc w określeniu, co wykonują, bo utknęliśmy. Dla nas oba fragmenty wyglądają prawie identycznie, z tą różnicą, że jeden używa funkcji pierwszej klasy, a drugi nie. Na podstawie naszej wiedzy o zasięgu w języku JavaScript oczekiwaliśmy, że próbka nr 1 zwróci wartość 008, a próbka nr 2 wartość 007. A jednak obie próbki zwracają wartość 008! Czy możesz nam pomóc w zrozumieniu, dlaczego tak się dzieje?

![](_page_30_Figure_3.jpeg)

![](_page_31_Figure_0.jpeg)

# **Miejsce, w którym zasięg leksykalny sprawia, że sprawy stają się interesujące**

**Wprowadźmy jeszcze jedną, małą modyfikację. Uważnie przyjrzyj się temu przykładowi, jest naprawdę trudny.**

![](_page_32_Picture_3.jpeg)

![](_page_33_Picture_1.jpeg)

**Franek:** Co masz na myśli, mówiąc, że to wy macie rację? To tak, jakbyście definiowali prawa fizyki albo coś takiego. Ta zmienna lokalna już nawet nie istnieje… Chodzi mi o to, że kiedy kończy się zasięg zmiennej, przestaje ona istnieć. Po prostu znika! Nie oglądałeś filmu TRON?

**Judyta:** Tak może jest w Twoim słabym C++ lub w Javie, ale nie w JavaScripcie.

**Kuba:** Poważnie, jak to możliwe? Funkcja whereAreYou została wywołana i tyle, a zmienna lokalna justAVar nie może już przecież istnieć?

**Judyta:** Gdybyście słuchali, co do was mówię… JavaScript nie działa w taki sposób.

**Franek:** No dobra, rzuć nam jakąś garść informacji. Jak to działa?

**Judyta:** Kiedy definiujemy funkcję inner, zmienna justAVar znajduje się w jej zasięgu. Zasięg leksykalny oznacza, że istotny jest sposób definiowania zmiennych; jeśli zatem używamy zasięgu leksykalnego, *to zawsze wtedy, gdy wywołamy funkcję* inner, przyjmie ona, że ta zmienna lokalna wciąż jest dla niej dostępna i może z niej korzystać.

**Franek:** Ale, jak już powiedziałem, to wygląda tak, jakbyśmy zmieniali definicję praw fizyki. Funkcja whereAreYou, która zdefiniowała lokalną wersję zmiennej justAVar, została już wykonana i przestała istnieć.

**Judyta:** To prawda. Funkcja whereAreYou została wykonana, lecz funkcja inner wciąż może skorzystać z jej zasięgu.

**Kuba:** Ale jak?

**Judyta:** No dobrze, zobaczmy zatem, co NAPRAWDE się dzieje, kiedy definiujemy i zwracamy funkcję...

UWAGA REDAKCYJNA: Czy Józek naprawdę zmienił koszulkę na tej stronie?

**514 Rozdział 11 .** Kup książką Poleón kalendarzy poleón kontrole książką Poleón kontrole książką Poleón kontrole książką Poleón k

# **Funkcje raz jeszcze**

Musimy coś wyznać. Nie powiedzieliśmy Ci wszystkiego o funkcjach. Nawet kiedy zapytałeś o to, na co faktycznie wskazują referencje do funkcji, uprościliśmy nieco odpowiedź. Powiedzieliśmy coś w stylu: "Na coś, co przypomina skrystalizowaną funkcję, zawierającą jej blok kodu".

Teraz jednak nadszedł czas, by wszystko wyjaśnić.

W tym celu przeanalizujemy to, co naprawdę dzieje się podczas wykonywania tego kodu; zaczniemy od funkcji whereAreYou.

![](_page_34_Figure_5.jpeg)

# **Wywoływanie funkcji (po raz wtóry)**

Skoro już dysponujemy funkcją inner oraz jej środowiskiem, spróbujmy ją jeszcze raz wywołać i zobaczyć, co się stanie. Poniżej zamieściliśmy kod, który chcemy wykonać.

```
var innerFunction = whereAreYou();
var result = innerFunction();
console.log(result);
```
![](_page_35_Picture_4.jpeg)

**2**

**Najpierw wywołujemy funkcję whereAreYou. Już wiemy, że zwraca ona referencję do funkcji. Tworzymy zatem zmienną innerFunction i zapisujemy w niej tę zwróconą funkcję. Pamiętaj, że referencja do funkcji jest skojarzona ze środowiskiem**.

![](_page_35_Figure_6.jpeg)

**Następnie wywołujemy funkcję innerFunction. W tym celu przetwarzamy kod umieszczony w ciele tej funkcji, a co więcej, robimy to w kontekście jej środowiska**.

![](_page_35_Figure_8.jpeg)

![](_page_36_Picture_1.jpeg)

# Nie istnieją<br>głupie pytania

### $\boldsymbol{ \mathcal{P} }$ : Co mieliście na myśli, pisząc, że zasięg leksykalny określa, gdzie zmienne będą zdefiniowane?

 $\boldsymbol{U:}$  Pisząc o zasięgu leksykalnym, mieliśmy na myśli to, że w języku JavaScript reguły określania zasięgu bazują wyłącznie na strukturze kodu (a nie na dynamicznych właściwościach określanych w trakcie wykonywania skryptu). Oznacza to, że obszar, w którym zmienna będzie zdefiniowana, można określić poprzez analizę struktury kodu. Pamiętaj także, że w języku JavaScript jedynie funkcje wprowadzają nowy zasięg.A zatem, widząc odwołanie do zmiennej, należy poszukać, w której funkcji ta zmienna została zdefiniowana, a zaczynać trzeba od funkcji najbardziej zagnieżdżonej i podążać do najbardziej zewnętrznej. Jeśli zmiennej nie udało się znaleźć w żadnej funkcji, oznacza to, że jest zmienną globalną lub nie została wcześniej zdefiniowana.

### $\boldsymbol{ \mathcal{P} }$ : lak działa środowisko, w przypadku gdy funkcja została zdefiniowana głęboko wewnątrz wielu innych zagnieżdżonych funkcji?

 $\boldsymbol{U:}$  Opisując, czym jest środowisko, podaliśmy dosyć uproszczone informacje, jednak możesz to sobie wyobrażać w taki sposób, że każda zagnieżdżona funkcja ma swoje własne środowisko, z własnymi zmiennymi. Następnie tworzony jest łańcuch środowisk wszystkich zagnieżdżonych funkcji, zaczynając od tej najbardziej wewnętrznej, aż do zupełnie zewnętrznej.

Kiedy zatem przychodzi do odnajdywania zmiennej w środowisku, poszukiwania zaczynają się w środowisku najbliższym, a następnie postępują wzdłuż łańcucha, aż do momentu odnalezienia zmiennej.A jeśli nie uda się jej znaleźć, na końcu sprawdzane jest środowisko globalne.

 $\boldsymbol{ \mathcal{P} }$ : Dlaczego zasięg leksykalny i środowiska funkcji są dobrymi rozwiązaniami? Sądziłem, że w przedstawionym przykładzie prawidłową odpowiedzią będzie **"Och, nie przejmuj się, jestem zmienną GLOBALNĄ!"**. Dla mnie to byłoby bardziej sensowne rozwiązanie. Faktyczny stan rzeczy wydaje się mylący i nieintuicyjny.

O: Rozumiemy, że tak możesz uważać, jednak zaletą zasięgu leksykalnego jest to, że zawsze możemy spojrzeć na kod, by określić zasięg, w jakim zmienna została zdefiniowana, i na jego podstawie ustalić jej wartość.A jak już pokazaliśmy, rozwiązanie to obowiązuje zawsze, nawet wtedy, kiedy funkcja jest zwracana z innej i wywoływana znacznie później, w miejscu znajdującym się poza jej początkowym zasięgiem.

Jednak istnieje także inny powód, dla którego można uznać, że jest to dobre rozwiązanie — są nim bardzo interesujące możliwości, jakie ono zapewnia. Zajmiemy się nimi już niedługo.

### $\boldsymbol{\varPsi}$ : Czv zmienne parametrów także są uwzględniane w środowisku?

O: Tak. Jak już zaznaczyliśmy, parametry można uznawać za zmienne lokalne istniejące wewnątrz funkcji, dlatego też wchodzą w skład środowiska.

### $\boldsymbol{\varPsi}$ : Czy muszę dokładnie rozumieć, jak działają środowiska?

O: Nie. Musisz natomiast rozumieć reguły zasięgu leksykalnego związane ze zmiennymi, które opisaliśmy w tym rozdziale. Jednak teraz już wiesz, że jeśli masz funkcję zwróconą z innej funkcji,cały czas dysponuje ona swoim początkowym środowiskiem.

**Pamiętaj, że w języku JavaScript funkcje zawsze są przetwarzane w tym samym środowisku określającym zasięg, w którym zostały zdefiniowane. Jeśli wewnątrz funkcji chcemy określić, skąd pochodzi zmienna, trzeba przejrzeć funkcje, w których została zagnieżdżona, od najbardziej wewnętrznej do najbardziej zewnętrznej.**

# **Czym właściwie są domknięcia?**

No jasne, wszyscy mówią o domknięciach jak o *absolutnie niezbędnej* możliwości języka, ale ile osób wie, czym one są i jak ich używać? Naprawdę niewiele. To możliwość, którą wszyscy chcą zrozumieć i którą chciałyby dysponować wszystkie tradycyjne języki programowania.

Spróbujmy przedstawić problem. Zgodnie z tym, co twierdzi wiele dobrze wykształconych osób z branży, *domknięcia są trudne*. Jednak dla Ciebie nie będą dużym problemem. A wiesz dlaczego? Nie, nie… To nie ma nic wspólnego z tym, że ta książka jest "przyjazna dla mózgu", ani z tym, że dysponujemy odlotowa aplikacją, którą trzeba było napisać, żeby nauczyć Cię wszystkiego o domknięciach. Przyczyna leży gdzie indziej, Ty *już je poznałeś*. Tylko nie pisaliśmy, że to są domknięcia.

A zatem, bez zbędnego zamieszania podajemy superformalną definicję domknięć.<br>
A zatem, bez zbędnego zamieszania podajemy superformalną definicję domknięć.

powinieneś sobie w tym momencie myśleć: "O tak, to jest wiedza warta «dużej podwyżki»".

**Domknięcie, rzeczownik.** Domknięcie jest funkcją skojarzoną z odwołującym się do niej środowiskiem.

No dobrze, możemy się zgodzić z opinią, że ta definicja nie rozwiewa wszystkich wątpliwości. Ale skąd się w ogóle wzięła taka nazwa jak *domknięcie* (ang. *closure*)? Przeanalizujemy to szybko, gdyż faktycznie może to być jedno z tych kluczowych pytań, które może zaważyć na losach rozmowy kwalifikacyjnej lub później na losach podwyżki.

Aby zrozumieć słowo *domknięcie*, należy najpierw zrozumieć ideę *domykania* funkcji.

 Zaostrz ołówek Oto Twoje zadanie: (1) odszukaj i zakreśl wszystkie zmienne niezależne występujące w poniższym fragmencie kodu. Zmienna niezależna to termin określający zmienną, która nie została zdefiniowana w zasięgu lokalnym. (2) Wybierz jedno ze środowisk przedstawionych z prawej strony ramki, które **domyka funkcję**. Oznacza to, że środowisko zawiera wartości wszystkich wolnych zmiennych. **function justSayin(phrase) {** beingFunny = true;  **var ending = "";** notSoMuch = false;  $inConversationWith = "Pawe?$  **if (beingFunny) { ending = " -- Tak tylko mówię!"; } else if (notSoMuch) {** beingFunny = true;  **ending = " -- Nie za bardzo.";** justSayin = false;  **}** oocoder = true;  **alert(phrase + ending);** notSoMuch = true; **}** Zakreśl zmienne niezależne 7 phrase = "Hej, la la la występujące w tym kodzie — Spośród tych środowisk wybierz czyli zmienne, które nie zostały band = "Policja"; to, które domyka funkcję. zdefiniowane w zasięgu lokalnym.

# **Domykanie funkcji**

Najprawdopodobniej odgadłeś to już, wykonując ostatnie ćwiczenie, jednak przeanalizujemy całe zagadnienie raz jeszcze: funkcja zazwyczaj ma *zmienne lokalne* definiowane w jej ciele (dotyczy to także ewentualnych parametrów), lecz może także używać zmiennych, które nie zostały zdefiniowane lokalnie wewnątrz niej — tzw. *zmiennych niezależnych* (ang. *free variable*). Określenie *niezależne* pochodzi stąd, że wewnątrz ciała funkcji zmiennym niezależnym nie jest przypisana żadna wartość (innymi słowy, nie zostały one zadeklarowane wewnątrz funkcji). A kiedy środowisko zawiera wartości wszystkich zmiennych niezależnych, mówimy, że *domyka* ono funkcję. Idąc dalej, jeśli połączymy funkcję i jej środowisko, uzyskamy *domknięcie* (ang. *closure*).

}

![](_page_39_Figure_3.jpeg)

inConversationWith = "Paweł

**Domknięcie powstaje, kiedy połączymy funkcję wykorzystującą zmienne niezależne ze środowiskiem udostępniającym wartości, które są powiązane z tymi zmiennymi.**

**To już chyba dziesiąta strona, na której zajmujemy się tym zagadnieniem. Czy kiedyś jeszcze wrócimy do JavaScriptu stosowanego w praktyce? Czy już na zawsze pozostaniemy w świecie teorii? Dlaczego w ogóle mam się przejmować tymi niskopoziomowymi tajnikami działania funkcji? Przecież wystarczy, że będę pisać funkcje i je wywoływać, prawda?**

### Gdyby tylko domknięcia nie były tak diabelnie przydatne, moglibyśmy się nawet z Tobą zgodzić.

Bardzo nam przykro, że musieliśmy Cię narazić na te wszystkie trudności związane z nauką domknięć, ale zapewniamy, że to się opłaci. Bo widzisz, domknięcia nie są jedynie jakąś teoretyczną konstrukcją programowania funkcyjnego — są bardzo użyteczną techniką programistyczną. A teraz, kiedy już zrozumiałeś, jak działają (i wcale nie żartujemy, pisząc, że dobra znajomość domknięć jest czynnikiem, który może znacząco podnieść Twoje notowania u szefostwa i współpracowników), nadszedł czas, by nauczyć się, jak ich używać.

I jeszcze jedna, kluczowa sprawa: domknięcia są używane wszędzie. W tak dużym stopniu staną się one Twoją drugą naturą, że wkrótce zdasz sobie sprawę, że używasz ich naprawdę bardzo często. Napiszmy w końcu jakieś domknięcie i przekonajmy się, o czym tu w ogóle mówimy.

![](_page_40_Picture_5.jpeg)

# **Zastosowanie domknięć w celu zaimplementowania magicznego licznika**

Czy myślałeś kiedyś o zaimplementowaniu funkcji działającej jako licznik? Mogłaby ona wyglądać jakoś tak.

```
var count = 0;
function counter() {
     counter = counter + 1;
     return count;
}
                           Tu mamy zmienną globalną 
                            o nazwie count.
                            Każde wywołanie funkcji counter
                               inkrementuje globalną zmienną count 
                               i zwraca jej nową wartość.
```
Taki licznik moglibyśmy wykorzystać w następujący sposób.

```
console.log(counter());
console.log(counter());
console.log(counter());
```

```
A zatem możemy 
 inkrementować nasz 
 licznik i wyświetlać jego 
 wartość w taki sposób.
```
![](_page_41_Picture_7.jpeg)

Jedynym problemem, jaki możemy wskazać w tym kodzie, jest to, że użyto w nim zmiennej globalnej count, co może być problematyczne, gdy nad kodem pracuje zespół programistów (a to dlatego, że ludzie często używają tych samych nazw, co potem powoduje konflikty).

A co byś powiedział na informację, że istnieje sposób zaimplementowania takiego licznika z wykorzystaniem całkowicie lokalnej i chronionej zmiennej count? Wtedy zyskałbyś licznik, który nigdy nie będzie kolidował z żadnym innym kodem, a jedynym sposobem inkrementacji jego wartości będzie wywołanie funkcji (inaczej nazywanej domknięciem).

W celu zaimplementowania licznika z użyciem domknięcia możemy wykorzystać przeważającą większość kodu przedstawionego powyżej. Patrz i podziwiaj.

```
function makeCounter() {
     var count = 0;
     function counter() {
         count = count + 1;
          return count;
     }
 return counter;
A tu zwracamy funkcję counter.
}
                                  Tutaj tworzymy zmienną count wewnątrz 
                                  funkcji makeCounter. A zatem count jest 
                                  zmienną lokalną, a nie globalną.
                             Teraz tworzymy funkcję 
                                  counter, która inkrementuje 
                                   wartość zmiennej count.
            To jest domknięcie. A w środowisku funkcji counter 
               przechowywana jest wartość zmiennej count.
```
Czy sądzisz, że ta magiczna sztuczka się uda? Przekonajmy się…

![](_page_41_Picture_13.jpeg)

# **Próbne odliczanie magicznego licznika**

![](_page_42_Picture_2.jpeg)

Dodaliśmy trochę kodu, który pozwoli przetestować nasz magiczny licznik. Dalej — odpalajmy!

![](_page_42_Figure_4.jpeg)

![](_page_42_Figure_5.jpeg)

Nasz licznik działa. Uzyskaliśmy prawidłowe wyniki.

# **Zaglądamy za kulisy…**

Przeanalizujemy ten kod krok po kroku, by przekonać się, jak działa.

> **1** Wywołujemy funkcję makeCounter, która tworzy funkcję counter i zwraca ją wraz z jej środowiskiem zawierającym zmienną niezależną count. Innymi słowy, funkcja ta tworzy domknięcie. Funkcja zwrócona przez funkcję makeCounter jest zapisywana w zmiennej doCount.

![](_page_42_Picture_10.jpeg)

**2** Wywołujemy funkcję doCount. Wykonuje ona kod umieszczony w ciele funkcji counter.

**3** Kiedy napotykamy zmienną count, szukamy jej w środowisku i pobieramy jej wartość. Wartość tę inkrementujemy, a następnie ponownie zapisujemy w środowisku i zwracamy jako wyniki wykonania funkcji.

![](_page_42_Figure_13.jpeg)

**4** Powtarzamy kroki 2. i 3., wywołując funkcję doCount.

Kiedy wywołujemy funkcję doCount (będącą referencją do funkcji counter), a w niej musimy pobrać wartość zmiennej Swiat zewnętrzny (czyli kod umieszczony w zasięgu globalnym) nigdy nie zobaczy zmiennej count. Jednak my możemy jej używać za każdym razem, kiedy wywołamy funkcję doCount. Co więcej, wywołanie funkcji doCount jest jedynym sposobem odwołania się do zmiennej count.

![](_page_42_Figure_16.jpeg)

### **Ćwiczymy domknięcia**

![](_page_43_Picture_381.jpeg)

### **Funkcje anonimowe, zasięg i domknięcia**

# **Tworzenie domknięcia poprzez przekazanie wyrażenia funkcyjnego jako argumentu**

Zwracanie funkcji jako wyniku wykonania innej funkcji nie jest jedynym sposobem tworzenia domknięć. Domknięcie budowane jest *zawsze* wtedy, gdy dysponujemy referencją do funkcji, która korzysta ze zmiennych niezależnych i jest wykonywana poza zasięgiem, w jakim została utworzona.

![](_page_44_Picture_3.jpeg)

Kolejnym sposobem tworzenia domknięć jest przekazywanie funkcji w wywołaniu innej. Przekazywana funkcja zostanie wykonana w zupełnie innym kontekście niż ten, w którym została zdefiniowana. Poniżej przedstawiliśmy przykład takiego rozwiązania.

![](_page_44_Figure_5.jpeg)

W powyższym przykładzie przekazujemy do metody setTimeout wyrażenie funkcyjne, korzystające ze zmiennej niezależnej doneMessage. Jak już wiesz, przekazywane wyrażenie funkcyjne zostanie przetworzone i zwróci referencję do funkcji, która zostanie przekazana do metody setTimeout. Metoda setTimeout zapamięta tę funkcję (a właściwie funkcję i jej środowisko, czyli domknięcie), a następnie po 1000 milisekund wywoła ją.

Także w tym przypadku funkcja przekazana w wywołaniu setTimeout jest domknięciem, gdyż towarzyszy jej środowisko kojarzące zmienną niezależną, doneMessage, z jej wartością — "Ciasteczka są już gotowe!".

![](_page_44_Figure_8.jpeg)

# **Domknięcia zawierają rzeczywiste środowisko, a nie jego kopię**

Jedną z rzeczy, która często przysparza problemów osobom poznającym domknięcia, jest mylna opinia, że środowisko, jakim dysponuje domknięcie, musi zawierać kopie wszystkich zmiennych oraz ich wartości. A tak nie jest. W rzeczywistości środowisko odwołuje się do faktycznych zmiennych używanych w kodzie, jeśli zatem wartość zostanie zmieniona przez jakiś kod umieszczony poza funkcją domknięcia, podczas wykonywania tej funkcji wykorzysta ona tę nową wartość.

Zmodyfikujmy nasz przykład, by przekonać się, co to oznacza.

```
function setTimer(doneMessage, n) {
         setTimeout(function() {
              alert(doneMessage);
         }, n);
         doneMessage = "AUĆ!";
   }
   setTimer("Ciasteczka są już gotowe!", 1000);
                                                                                           var doneMessage = 
                                                                                           'Ciasteczka są już gote
                                                           function() {
                                                              alert(doneMessage);
                                                           }
                                                                                             doneMessage = "AUĆ!
                                                           function() {
                                                             alert(doneMessage);
                                                           }
 setTimeout(function() {
       alert(doneMessage);
 }, n);
Kiedy wywołujemy setTimeout, przekazując
do niej wyrażenie funkcyjne, tworzone jest 
domknięcie zawierające funkcję oraz referencję 
do jej środowiska.
2 Następnie, kiedy poza domknięciem zmienimy 
wartość parametru doneMessage na "AUĆ!", jest 
ona zmieniana w tym samym środowisku, które 
jest używane przez domknięcie.
3 1000 milisekund później zostaje wywołana funkcja 
umieszczona w domknięciu. Odwołuje się ona do 
zmiennej doneMessage, której aktualna wartość 
w środowisku wynosi "AUĆ!". A zatem w oknie 
dialogowym zostanie wyświetlony łańcuch 
znaków "AUĆ!".
 doneMessage = "AUĆ!";
 function() { alert(doneMessage); }
                                                         Kiedy funkcja zostanie wywołana, użyje wartości 
                                                         zmiennej doneMessage zapisanej w środowisku, 
                                                         czyli nowej wartości, którą przypisaliśmy tej 
                                                         zmiennej w funkcji setTimer.
                                                  A teraz zmieniamy wartość 
                                                  zmiennej doneMessage.
                                                 Tutaj jest tworzone 
                                                  domknięcie.
```
# **Tworzenie domknięć jako procedur obsługi zdarzeń**

Przyjrzyjmy się jeszcze jednemu sposobowi tworzenia domknięć. Tym razem zbudujemy domknięcie działające jako procedura obsługi zdarzeń; jest to rozwiązanie dosyć często spotykane w kodzie JavaScript. Zaczniemy od utworzenia prostej strony WWW, zawierającej przycisk oraz element <div>, w którym będzie wyświetlany komunikat. Umieszczony na tej stronie skrypt będzie zliczał liczbę kliknięć przycisku i wyświetlał ją w elemencie <div>.

Poniżej przedstawiliśmy kody HTML i CSS naszej strony, dodaj je do pliku o nazwie *divClosure.html*.

```
To zwyczajna, typowa strona WWW.
<!doctype html>
<html lang="pl">
<head>
<meta charset="utf-8">
<title>Kliknij mnie!</title>
                                           Z prostym arkuszem stylów CSS, 
<style> 
                                           służącym do określenia wyglądu 
                                           elementów.
      body, button { margin: 10px; }
      div { padding: 10px; }
</style>
<script>
                                       Tu umieścisz swój kod JavaScript.
      // Tu umieścimy kod JavaScript.
                            Na stronie znajdują się przycisk oraz element 
</script>
                            <div> prezentujący komunikaty, które będziemy 
</head>
                            aktualizować po każdym kliknięciu przycisku.
<body>
      <button id="clickme">Kliknij mnie!</button>
      <div id="message"></div>
</body>
</html>
                                                           Kliknij mnie!
                                                                         hfjs/rozdzial11/divClosure.htm
      A to jest nasz cel: po każdym 
      kliknięciu przycisku chcemy 
                                                           Kliknij mnie
      aktualizować komunikat 
      prezentowany w elemencie <div> 
      i wyświetlać w nim, ile razy 
                                                          Kliknąłeś mnie 9 razy!
      przycisk został kliknięty.
```
A teraz napiszemy kod. Oczywiście mógłbyś napisać kod realizujący to, o co nam chodzi w tym przykładzie, bez stosowania domknięcia, jednak — jak się przekonasz — przy użyciu domknięcia kod będzie bardziej zwarty, a nawet wydajniejszy.

# **Kliknij mnie! Bez użycia domknięcia**

Najpierw pokażemy, jak można zaimplementować kod tego przykładu *bez użycia domknięcia*.

```
var count = 0;
window.onload = function() {
      var button = document.getElementById("clickme");
      button.onclick = handleClick;
};
function handleClick() {
      var message = "Kliknąłeś mnie ";
      var div = document.getElementById("message");
      count++;
      div.innerHTML = message + count + " razy!";
}
                          Zmienna count będzie musiała być zmienną globalną, bo gdyby 
                          została zdefiniowana lokalnie wewnątrz funkcji handleClick 
                           (czyli procedury obsługi zdarzeń click w przycisku), byłaby 
                           inicjalizowana podczas obsługi każdego kliknięcia przycisku.
                                                                 W funkcji obsługującej zdarzenie load 
                                                                 pobieramy element przycisku i określamy 
                                                                 procedurę obsługi zdarzeń clik, używając 
                                                                 właściwości onclick.
                                                      To jest procedura obsługi zdarzeń click 
                                                       naszego przycisku.
                                                                  Definiujemy zmienną message…
                                                          …pobieramy z DOM element <div>…
                                                                     …inkrementujemy licznik kliknięć…
                                                               …i aktualizujemy zawartość elementu <div>, 
                                                                wyświetlając w nim komunikat o liczbie 
                                                                kliknięć.
```
# **Kliknij mnie! Z użyciem domknięcia**

Przedstawiona powyżej wersja kodu, w której nie używamy domknięcia, działa doskonale, jej jedynym problematycznym aspektem jest zastosowanie zmiennej globalnej, która potencjalnie może przysporzyć problemów. Zmodyfikujmy zatem kod przykładu, by skorzystać z domknięcia, a następnie spróbujmy porównać oba rozwiązania. Kod pokażemy poniżej, natomiast dokładniejszą analizę jego działania zamieścimy po przetestowaniu.

```
528 Rozdział 11 .
    window.onload = function() {
         var count = 0; 
         var message = "Kliknąłeś mnie ";
         var div = document.getElementById("message");
         var button = document.getElementById("clickme");
         button.onclick = function() {
              count++;
              div.innerHTML = message + count + " razy!";
         };
   };
                                                     Teraz wszystkie używane zmienne są zmiennymi
                                                     lokalnymi istniejącymi wewnątrz procedury 
                                                     obsługi window.onload. Nie mogą zatem wystąpić 
                                                      żadne konflikty nazw.
                                                                            Określamy procedurę obsługi zdarzeń 
                                                                            click, którą będzie wyrażenie funkcyjne 
                                                                            zapisywane we właściwości onclick 
                                                                            przycisku. Dzięki temu wewnątrz tej 
                                                                            funkcji możemy odwoływać się do 
                                                                            wszystkich zmiennych: div, message 
                                                                            oraz count. (Pamiętaj o zasięgu 
                                                                            leksykalnym!).
                  Ta funkcja używa trzech zmiennych niezależnych: div, message oraz 
                  count; dlatego też na potrzeby procedury obsługi zdarzeń click 
                  tworzone jest domknięcie. A zatem rzeczywiście we właściwości 
                  onclick przycisku zapisywane jest właśnie domknięcie.
```
 $\sqrt{2}$ 

### **Jazda próbna z licznikiem kliknięć**  $\overline{\phantom{1}}$

No dobrze, połączmy zatem kody HTML i JavaScript, zapisując je w jednym pliku, *divClosure.html*, a następnie wypróbujmy działanie strony. Wczytaj stronę w przeglądarce i kliknij przycisk, aby inkrementować wartość licznika. Powinieneś zobaczyć, że komunikat wyświetlony w elemencie <div> został zmodyfikowany. Popatrz jeszcze raz na kod i upewnij się, że rozumiesz, jak działa. Kiedy już to zrobisz, przewróć kartkę — na następnej stronie dokładnie analizujemy to rozwiązanie.

```
<html lang="pl">
<head>
<meta charset="utf-8">
<title>Kliknij mnie!</title>
<style> 
     body, button { margin: 10px; } 
     div { padding: 10px; }
</style>
<script>
window.onload = function() {
     var count = 0; 
     var message = "Kliknąłeś mnie ";
     var div = document.getElementById("message");
     var button = document.getElementById("clickme");
     button.onclick = function() {
          count++;
          div.innerHTML = message + count + " razy!";
     };
};
</script>
</head>
<body>
     <button id="clickme">Kliknij mnie!</button>
     <div id="message"></div>
</body>
</html>
```
![](_page_48_Picture_5.jpeg)

Oto rezultat, który uzyskaliśmy.

Uaktualnij kod pliku divClosure.html, by odpowiadał przykładowi przedstawionemu na tej stronie.

# **Jak działa domknięcie liczące kliknięcia?**

Aby zrozumieć, jak działa to domknięcie, prześledzimy, co robi przeglądarka podczas wykonywania kodu naszego przykładu.

![](_page_49_Picture_3.jpeg)

### **Funkcje anonimowe, zasięg i domknięcia**

![](_page_50_Picture_1.jpeg)

![](_page_51_Picture_1.jpeg)

Potrzebujemy eksperta do spraw domknięć i słyszeliśmy, że Ty nim jesteś. Teraz już wiesz, jak działają domknięcia. Czy zatem potrafisz wyjaśnić, dlaczego obie przedstawione poniżej próbki zwracają wynik 008? Aby to wyjaśnić, zapisz wszelkie zmienne przechowywane w środowiskach funkcji. Zwróć uwagę, że nic nie stoi na przeszkodzie, by środowisko było puste. Sprawdź naszą odpowiedź podaną pod koniec rozdziału.

# **Próbka nr 1**

```
var secret = "007";
function getSecret() {
     var secret = "008";
     function getValue() {
          return secret;
     }
     return getValue();
}
```
![](_page_51_Picture_5.jpeg)

### **Próbka nr 2**

**getSecret();**

```
var secret = "007";
function getSecret() {
     var secret = "008";
     function getValue() {
          return secret;
     }
     return getValue;
}
var getValueFun = getSecret();
getValueFun();
```
![](_page_51_Picture_8.jpeg)

**532 Rozdział 11 .** Kup książką Poleón kalendarzy poleón kontrole książką Poleón kontrole książką Poleón kontrole książką Poleón k

# Zaostrz ołówek Na początku przyjrzyj się poniższemu fragmentowi kodu. **(function(food) { if (food === "ciasteczka") { alert("Poproszę o więcej."); } else if (food === "ciasto") { alert("Mniam mniam."); } })("ciasteczka");** Twoim zadaniem jest nie tylko ustalić, jaki będzie wynik wykonania tego fragmentu kodu, lecz przede wszystkim określić, *jak działa*.W tym celu postępuj odwrotnie niż do tej pory, czyli wyodrębnij w kodzie funkcję anonimową, przypisz ją jakieś zmiennej, a następnie umieść tę zmienną tam, gdzie wcześniej było wyrażenie funkcyjne. Czy po takich zmianach kod jest bardziej czytelny? A zatem, co on robi? Wyrażenie funkcyjne umieszczone bezpośrednio w instrukcji wywołania… To już naprawdę ekstremalne rozwiązanie.

![](_page_53_Picture_1.jpeg)

- **Funkcja anonimowa** to wyrażenie funkcyjne, które nie ma nazwy.
- Funkcje anonimowe pozwalają na tworzenie bardziej zwartego kodu.
- **Deklaracje funkcji** są definiowane przed wykonaniem pozostałych fragmentów kodu.
- **Wyrażenia funkcyjne** są przetwarzane w trakcie wykonywania pozostałych fragmentów kodu, a zatem nie będą zdefiniowane aż do momentu wykonania instrukcji, w których zostały zapisane.
- Wyrażenie funkcyjne można przekazać do innej funkcji bądź też zwrócić jako wynik wykonania funkcji.
- Wyrażenia funkcyjne zwracają **referencję do funkcji**, co oznacza, że można ich używać wszędzie tam, gdzie można korzystać z referencji do funkcji.
- **Funkcje zagnieżdżone** to funkcje zdefiniowane wewnątrz innych funkcji.
- Funkcje zagnieżdżone mają zasięg lokalny, podobnie jak zmienne lokalne.
- **Zasięg leksykalny** oznacza, że zasięg zmiennej można określić na podstawie analizy kodu.
- W celu powiązania wartości ze zmienną w funkcji zagnieżdżonej używana jest wartość zdefiniowana w najbliższej funkcji zewnętrznej. Jeśli nie uda się znaleźć takiej wartości, sprawdzany jest zasięg globalny.
- **Domknięciem** nazywamy funkcję wraz ze skojarzonym z nią środowiskiem.
- Domknięcia zawierają wartości zmiennych dostępnych w danym zasięgu w momencie tworzenia tego domknięcia.
- **Zmiennymi niezależnymi** stosowanymi w ciele funkcji są zmienne, które w danej funkcji nie są powiązane z żadną wartością.
- Jeśli funkcja domknięcia zostanie wywołana w innym kontekście niż ten, w którym została utworzona, wartości zmiennych niezależnych są pobierane ze środowiska wchodzącego w skład domknięcia.
- Domknięcia są często stosowane do zapamiętywania stanu w procedurach obsługi zdarzeń.

```
window.onload = init;
var cookies = {
      instructions: "Wstępne rozgrzewanie do 175 stopni...",
      bake: function(time) {
                  console.log("Wypiekam ciasteczka.");
                  setTimeout(done, time);
  }
};
function init() {
      var button = document.getElementById("bake");
      button.onclick = handleButton;
}
function handleButton() {
      console.log("Już można wypiekać ciasteczka.");
      cookies.bake(2500);
}
function done() {
      alert("Ciasteczka są gotowe, wyciągnij je, by przestygły.");
      console.log("Chłodzenie ciasteczek.");
     var cool = (function() \{ alert("Ciasteczka są już zimne, można je jeść!");
      };
      setTimeout(cool, 1000);
}
Zaostrz ołówek<br>A Rozwiązanie
                                Przedstawiony poniżej fragment kodu zapewnia kilka możliwości zastosowania
                                funkcji anonimowych. Skorzystaj z nich i użyj funkcji anonimowych wszędzie
                                tam, gdzie to możliwe. Możesz przekreślić stary kod i obok napisać nowy.
                                I jeszcze jedna rzecz: zakreśl wszystkie anonimowe funkcje, które już są
                                używane. Poniżej zamieściliśmy rozwiązanie.
```

```
window.onload = function () {
         var button = document.getElementById("bake");
         button.onclick = function() {
              console.log("Już można wypiekać ciasteczka.");
              cookies.bake(2500);
         }
    };
    var cookies = {
          instructions: "Wstępne rozgrzewanie do 175 stopni...",
         bake: function(time) {
                     console.log("Wypiekam ciasteczka.");
                     setTimeout(done, time);
                }
    };
    function done() {
          alert("Ciasteczka są gotowe, wyciągnij je, by przestygły.");
          console.log("Chłodzenie ciasteczek.");
         var cool = \{function() \} alert("Ciasteczka są już zimne, można je jeść!");
         };
          setTimeout(cool, 1000);
    }
                                                setTimeout(function() {
                                                      alert("Ciasteczka są już zimne, można je jeść!");
                                                }, 1000);
Zmodyfikowaliśmy kod, by utworzyć dwa 
anonimowe wyrażenia funkcyjne — jedno 
zastępujące funkcję init, a drugie — funkcję 
handleButton. Teraz przypisujemy wyrażenie funkcyjne 
                                                   właściwości window.onload ...
                                                                    …a drugie wyrażenie 
                                                                    funkcyjne przypisujemy 
                                                                    właściwości button.onclick.
                                                                        Należą Ci się dodatkowe słowa 
                                                                        uznania, jeśli zauważyłeś, że 
                                                                        funkcję cool można umieścić 
                                                                        bezpośrednio w wywołaniu 
                                                                        metody setTimeout, tak jak 
                                                                        pokazaliśmy poniżej.
```
![](_page_56_Figure_1.jpeg)

![](_page_56_Picture_2.jpeg)

Teraz Twoja kolej. Spróbuj utworzyć opisane poniżej domknięcia. Zdajemy sobie sprawę, że tworzenie domknięć nie jest prostym zadaniem.

### **Ćwiczenie Rozwiązanie**

Poniżej przedstawiliśmy nasze rozwiązanie:

Domknięcie pierwsze za 10 punktów. Funkcja makePassword pobiera argument reprezentujący hasło i zwraca funkcję, do której przekazywany jest łańcuch porównywany z hasłem. Funkcja ta zwraca wartość true, jeśli przekazany łańcuch odpowiada hasłu. (Zanim zrozumiemy działanie domknięcia, czasami trzeba kilkakrotnie przeczytać jego opis).

![](_page_56_Picture_394.jpeg)

### **Ciąg dalszy rozwiązania ćwiczenia**

![](_page_57_Picture_1.jpeg)

### Zaostrz ołówek Rozwiązanie

**Skorzystaj ze swojej wiedzy na temat funkcji i zmiennych, aby wskazać, które z poniższych stwierdzeń są prawdziwe. Poniżej znajdziesz nasze rozwiązanie:**

- Zmienna handler zawiera referencję do funkcji.
- Kiedy przypisujemy handler właściwości window. onload, zapisujemy w niej referencję do funkcji.
- $\mathbf{\Phi}$  Jedynym powodem istnienia zmiennej handler jest zapisanie jej we właściwości window.onload.
- **■** Już nigdy więcej nie użyjemy funkcji handler, gdyż jest to kod, który z założenia ma być wykonywany wyłącznie podczas pierwszego wczytania strony.
- Dwukrotne wywoływanie procedury obsługi zdarzeń load nie jest dobrym pomysłem — może ono doprowadzić do wystąpienia problemów, gdyż ten kod służy zazwyczaj do wykonywania czynności związanych z inicjalizacją całej strony.
- Wyrażenia funkcyjne tworzą referencje do funkcji.
- $\mathbf{\mathbf{\Psi}}$  Czy wspominaliśmy, że przypisując funkcję handler właściwości window.onload, zapisujemy w niej referencje do funkcji?

# Zaostrz ołówek Rozwiązanie

Oto Twoje zadanie: (1) odszukaj i zakreśl wszystkie **zmienne niezależne** występujące w poniższym fragmencie kodu. Zmienna niezależna to termin określający zmienną, która nie została zdefiniowana w zasięgu lokalnym. (2) Wybierz jedno z środowisk przedstawionych z prawej strony ramki, które **domyka funkcję**. Oznacza to, że środowisko zawiera wartości wszystkich wolnych zmiennych. Poniżej znajdziesz nasze rozwiązanie.

![](_page_58_Figure_12.jpeg)

# **JAVASCRIPTOWE WYZWANIE EKSTREM** Rozwiązanie

**Potrzebujemy eksperta do spraw domknięć i słyszeliśmy, że Ty nim jesteś.** Teraz już wiesz, jak działają domknięcia, czy zatem potrafisz wyjaśnić, dlaczego obie przedstawione poniżej próbki zwracają wynik 008? Aby to wyjaśnić, zapisz wszelkie zmienne przechowywane w środowiskach funkcji. Zwróć uwagę, że nic nie stoi na przeszkodzie, by środowisko było puste. Oto nasze rozwiązanie.

### **Próbka nr 1**

```
var secret = "007";
function getSecret() {
      var secret = "008";
      function getValue() {
           return secret;
      }
      return getValue();
}
getSecret();
                                                                     Środowisko
                                     …a zatem zostaje zapisana w środowisku 
                                      tej funkcji. Jednak funkcja getSecret nie 
                                      zwraca funkcji getValue, dlatego też nigdy nie 
                                      zobaczymy domknięcia poza kontekstem, 
                                      w którym jest tworzone.
                                  W funkcji getValue 
                                  secret jest zmienną 
                                  niezależną…
                                                              secret = "008"
```
### **Próbka nr 2**

![](_page_59_Figure_6.jpeg)

**540 Rozdział 11 .** Kup książką Poleón kalendarzy poleón kontrole książką Poleón kontrole książką Poleón kontrole książką Poleón k

![](_page_60_Figure_1.jpeg)

### **542 Rozdział 11 .** Kup książką Poleć książką Poleć książką Poleć książką Poleć książką Poleć książką Poleć książką Pole

![](_page_62_Picture_0.jpeg)

![](_page_62_Picture_1.jpeg)

# **A**

algebra Boole'a, 61 aplikacja, 343, 345

# **B**

biblioteka, 74, 144, 506 jQuery, *Patrz:* jQuery błąd, 649 BOM, 647 Boole George, 61 Browser Object Model, *Patrz:* BOM

# **C**

callback, *Patrz:* procedura obsługi zdarzeń ciąg Fibonacciego, 654 closure, *Patrz:* domknięcie CSS, 40, 48, 273, 345, 350 reguła, 48, 284 umiejscawianie, 354

# **D**

Document Object Model, *Patrz:* DOM dokument, 262, 264 DOM, 63, 64, 259, 263, 264, 267, 271, 274, 275, 278, 288, 289, 424, 646, 647 element dodawanie, 288 pobieranie, 288 usuwanie, 288 domknięcie, 74, 124, 499, 517, 519, 520, 521, 526, 534 tworzenie, 522, 525, 527 dziedziczenie, 584, 610, 628, 630 prototypów, 589, 590, 591, 602 przesłanianie, 628, 629 w łańcuchu prototypów, 612, 621

### **E**

element atrybut, 284, 285, 286 body, 42, 70, 278, 346 div, 347, 350

docelowy, 424 dodawanie, 288 form, 354 head, 70, 278 pobieranie, 288 script, 42, 68, 70, 73 td, 347, 354 usuwanie, 288 zmiana zawartości, 272

# **F**

Fibonacciego ciąg, 654 free variable, *Patrz:* zmienna niezależna function expression, *Patrz:* wyrażenie funkcyjne funkcja, 115, 119, 124, 125, 126, 133, 147, 150, 190, 238, 453, 465, *Patrz też:* metoda alert, 63, 64, 84, 91, 247, 647 anonimowa, 124, 238, 499, 500, 501, 506, 534 argument, 121, 124, 125, 126, 150 przekazywany przez wartość, 128, 129, 224 close, 647 confirm, 647 console.log, 63, 64, 65, 67, 106, 217, 247, 628 definiowanie, 507, 508, 510, 518 deklaracja, 145, 454, 455, 456, 460, 461, 465, 488, 500, 508, 510, 534 zmiennej, 133 document.write, 63, 64 domykanie, 520 dostępna w obiekcie, *Patrz:* metoda jako wynik wykonania innej funkcji, 474 konstruktora, 548, 556 Math.floor, 106, 109 Math.PI, 573 Math.random, 105, 109, 124, 391, 573 nazwa, 133, 461

o zmiennej liczbie argumentów, 648

parametr, 124, 125, 126, 129, 150, 233, 234 undefined, 130 pierwszorzędna, 74 porównująca, 483, 485 prompt, 84, 91, 93, 109, 647 przekazywanie do funkcji, 471, 472, 479 push, 185, 200 referencja, *Patrz:* referencja do funkcji setInterval, 436, 439, 444, 450, 647 setTimeout, 433, 434, 435, 437, 439, 444, 647, 503 sortująca, 465, 482 sparametryzowana, 120, 124 śledzenie przebiegu realizacji, 132 środowisko, 515, 516, 518, 526 timerHandler, 433, 647 wbudowana, 106, 109, 150 właściwość, 595 wywoływanie, 121, 462, 463 zagnieżdżanie, 509, 510, 512, 518, 534 zasięg globalny, 508, 510 leksykalny, 512, 513, 518, 534 lokalny, 510

### **H**

hermetyzacja, 217, 232, 249, 355 hoisting, *Patrz:* zmienna wyciąganie HTML, 40, 48, 87, 260, 263, 264, 267, 345, 346, 354 tabela, 348

### **I**

instrukcja, 48, 51 if, 60 ifelse, 67 pętli, *Patrz:* pętla return, 131, 132, 133, 150 try/catch, 649 warunkowa, 458

### **Skorowidz**

interfejs programistyczny, 63 Internet Explorer, 438, 425 obsługa zdarzeń, 651

### **J**

JavaScript, 40, 263, 267 biblioteka, *Patrz:* biblioteka historia, 44 instrukcja, *Patrz:* instrukcja kod, 41, 42, 71, 147, 278, 279 asynchroniczny, 413 blok, 61 dodawanie, 70 po stronie serwera, 657 pseudokod, *Patrz:* pseudokod wyrażenie, *Patrz:* wyrażenie zmienna, *Patrz:* zmienna JavaScript Object Notation, *Patrz:* JSON język HTML, *Patrz:* HTML interpretowany, 43 JavaScript, *Patrz:* JavaScript kompilowany, 43, 74 skryptowy, 43, 74 jQuery, 644 JSON, 656

# **K**

klasa, 584 kompilacja, 43 komunikat, 63 konsola, 63, 65, 106 komunikat o błędzie, 649 otwieranie, 66 konstruktor obiektów, 324, 543, 547, 550, 558, 569, 570, 575, 586 Array, 570, 573 Date, 570, 573 Error, 573 Math, 573 metoda, 552 nazwa, 554 Object, 573 parametr, 554 RegExp, 573, 652 stosowanie, 549, 555, 556, 558, 626 tworzenie, 548, 552 właściwość, 595

### **L**

liczba losowa, *Patrz:* zmienna wartość losowa literał obiektowy, 543, 544, 554, 556, 561, 562, 568, 573, 575, 626 tablicowy, 185, 186, 200, 572

### **Ł**

łańcuch odwołań, 371, 374, 399 łańcuch prototypów, *Patrz:* prototyp łańcuch łańcuch znaków, 65, 93, 96, 303, 322, 323, 324, 334 jako obiekt, 323, 324 konkatenacja, 314 konwersja, 93, 304, 305, 309, 314, 315 length, 325 metoda charAt, 325 concat, 328 indexOf, 326 lastIndexOf, 328 match, 328 replace, 328 slice, 328 split, 327 substring, 327 toLowerCase, 328 toUpperCase, 327 porównywanie, 309 pusty, 306, 319, 320

### **M**

metoda, 230, 232, 233, 238, 483, *Patrz też:* funkcja addEventListener, 650 charAt, 325, 329 concat, 328 createServer, 657 every, 571 getAttribute, 417 getElementById, 267, 270, 275, 286, 289, 298, 415, 417, 647 getElementsByClassName, 275, 646 getElementsByName, 646 getElementsByTagName, 422, 423, 444 hasOwnProperty, 606, 627

history, 647 indexOf, 326, 369, 399 innerHeight, 647 innerWidth, 647 join, 571 lastIndexOf, 328 location, 647 match, 328 print, 647 querySelector, 646 querySelectorAll, 646 replace, 328 reverse, 571 setAttribute, 285, 289, 417 slice, 328 sort, 483, 488 split, 327 substring, 323, 327, 328, 330, 630 toLowerCase, 328 toString, 627, 628 toUpperCase, 327 model obiektowy, 41 bazujący na klasach, 583 bazujący na prototypach, 583, 588 dokumentu, *Patrz:* DOM przeglądarki, *Patrz:* BOM

### **N**

NaN, 300, 301, 302, 309, 319, 320, 334 Node.js, 657 null, 91, 93, 275, 278, 286, 298, 299, 302, 306, 319, 320, 334

### **O**

obiekt, 124, 129, 144, 205, 206, 211, 217, 246, 247, 294, 322, 333, 334, 543 arguments, 648 Array, 570 błędu, *Patrz:* obiekt Error Date, 570 diagram, 585 document, 261 elementu, 261, 275 Error, 573 instancja, 565, 606, 626 konstruktor, *Patrz:* konstruktor obiektów kontroler, 355, 375, 381, 399 Math, 573

modelu, 355, 362, 367, 399 myarray, 186 NodeList, 646 Object, 573, 627, 629 porównywanie, 316, 317 przekazywanie do funkcji, 224 referencja, 218, 219, 249, 317, 550, 551 RegExp, 573, 653 String, 631 tworzenie, 209, 543, 544, 568, 573, 592 w oparciu o konwencję, 545 wbudowany, 249, 294, 573, 629, 630, 631 widok, 355, 356, 357, 358, 399 window, 279, 647 właściwość, *Patrz:* właściwość zachowanie, 206, 230, 242, 249 zdarzenia, 424, 425, 439 obsługa wyjątków, 649 operator --, 180, 200 !, *Patrz:* operator NOT  $! =, 93$  $! = 5, 309$ &&, *Patrz:* operator AND ||, *Patrz:* operator OR +, 96, 314, 315 ++, 180, 200  $< 93$  $\epsilon =$ , 93, 309  $=$ , 54, 313  $=$  =  $\pm$ , 54, 93, 303, 304, 308, 309, 310, 312, 313, 317, 334  $=$  =  $=$ , 93, 308, 309, 310, 312, 313, 317, 334  $=-=-313$ >, 93  $>=$ , 93, 309 alternatywy logicznej, *Patrz:* operator OR AND, 93, 573 boolowski, 93 identyczności, *Patrz:* === instanceof, 333, 565, 573, 575, 621 logiczny, 93, 100, 109 new, 548, 551, 554, 555, 556, 557,

NOT, 93 OR, 93, 94, 95 porównania, 93, 109 porównania, *Patrz:* == postdekrementacji, *Patrz:* operator - postinkrementacji, *Patrz:* operator ++ równości, *Patrz:* ==  $\text{scisky},$   $\text{Partz:} ==$ typeof, 297, 333, 564

### **P**

pętla, 89, 90 do while, 390, 399 for, 55, 174, 178, 181, 186, 200 for in, 55, 241 forEach, 55 nieskończona, 93 while, 55, 56, 67, 172, 178, 200 podnoszenie, *Patrz:* zmienna wyciąganie procedura obsługi zdarzeń, 280, 282, 289, 385, 399, 419, 422, 444 addEventListener, 650 domknięcie, 527 tworzenie, 411, 416, 500, 527 programowanie asynchroniczne, 407, 439 obiektowe, 212, 247 prototyp, 589, 601, 602, 610, 626 łańcuch, 610, 611, 626, 627 dziedziczenie, 612, 621 Object, 627 przesłanianie, 593, 602, 629 tworzenie, 596 przetwarzanie w chmurze, 657 pseudokod, 85, 88, 109 implementacja, 89

# **Q**

QA, 99 Quality Assurance, *Patrz:* QA

### **R**

refaktoryzacja, 190, 193 referencja do funkcji, 435, 454, 463, 465, 488, 501, 503, 505, 525, 534

do metody, 586 do obiektu, *Patrz:* obiekt referencja rekurencja, 654

### **S**

schemat blokowy, 83 selektor, 646 słowo kluczowe, 50 break, 50 case, 50 catch, 50 class, 50 const, 50 continue, 50 debugger, 50 default, 50 delete, 50, 216 do, 50 else, 50 enum, 50 export, 50 extends, 50 false, 50 finally, 50 for, 50 if, 50 implements, 50 import, 50 in, 50 instanceof, 50, *Patrz też:* operator instanceof interface, 50 let, 50 new, 50, 549, 551, 554, 555, 667, 565 package, 50 private, 50 protected, 50 public, 50 return, 50 static, 50 super, 50 switch, 50 this, 50, 234, 236, 237, 238, 249, 548, 550, 551, 554, 556, 600 throw, 50 true, 50 try, 50 typeof, 50, 297, 333, 564 var, 49, 50, 51, 133, 150

565, 575

### **Skorowidz**

słowo kluczowe void, 50 while, 50 with, 50 yield, 50 sortowanie, 465, 481, 483, 485

### **T**

tablica, 159, 161, 168, 184, 186, 200, 483, 648 element, 161, 200 pusta, 168, 185 równoległa, 196 rzadka, 185, 186 tworzenie, 162 wielkość, 164, 168 target, *Patrz:* element docelowy typ, 293 Boolean, 61 konwersja, 305 dynamiczny, 74 konwersja, 294, 304, 305, 309, 314, 315 niskiego poziomu, 294 NodeList, 423, 646 null, 294, 299 prosty, 61, 219, 294, 322, 333, 334 undefined, 296, 297 wysokiego poziomu, 294

### **W**

wartość logiczna, 319, 320 losowa, *Patrz:* zmienna wartość losowa pierwszej klasy, 466, 488, 505 windowanie, *Patrz:* zmienna wyciąganie właściwość, 206, 209, 211, 213, 217, 234, 242 dodawanie, 214, 249 innerHTML, 260, 261, 269, 271, 272, 274, 275, 289

length, 325, 648 łańcucha znaków, *Patrz:* łańcuch znaków właściwość onclick, 385, 415, 416, 417, 419, 421, 433 onload, 279, 411, 415, 433, 500, 501, 647 onmousemove, 431, 433 onmouseout, 440 onmouseover, 440 prototype, 595, 596 przeglądanie w pętli, 241 src, 417 target, 426, 427, 428 undefined, 296, 297, 319, 320, 334 usuwanie, 216, 249 wartość, 214 wyrażenie, 53, 61 funkcyjne, 454, 455, 458, 460, 461, 465, 488, 500, 501, 505, 510, 534 logiczne, 53, 60, 61, 100 regularne, 573, 652 warunkowe, 60, 92, 100, 103, 385 wywołanie rekurencyjne, 654 zwrotne, *Patrz:* procedura obsługi zdarzeń wzorzec, 543

# **Z**

zapis z kropką, 213, 218, 219, 230, 249 zdarzenie, 282, 407, 409, 429, 439, 444 click, 416, 419, 422, 423, 425, 433, 445 dragstart, 445 drop, 445 keypress, 423 keypress, 445 kolejka, 429, 430 load, 410, 433, 445, 501 mousemove, 431, 433 mouseout, 440, 445

mouseover, 440, 445 obsługa w IE, 651 onload, 282, 289 pause, 445 play, 445 resize, 445 touchend, 445 touchstart, 445 unload, 445 zmienna, 49, 51, 88, 125 deklaracja, 139, 147 wewnątrz funkcji, 134 globalna, 134, 135, 138, 142, 144, 150, 233, 234 inicjalizowanie, 144 lokalna, 134, 135, 138, 139, 142, 144, 150, 233, 234, 238, 510, 513, 514, 520 deklaracja, 139, 144 nazwa, 50, 51, 136 niezależna, 519, 520, 525, 534 obiektowa, *Patrz:* zmienna referencyjna przesłanianie, 140, 144 referencyjna, 218, 219 środowisko, 515, 520 tablicowa, 163 this, 550, 575, 600 wartość Infinity, 302 losowa, 105, 109, 391 NaN, 300, 301, 302, 309, 319, 320, 334 null, *Patrz:* null początkowa, 49, 51 undefined, 88, 144, 168, 186, 296, 306, 319, 334 wyciąganie, 144 zasięg, 134, 137, 144, 150 znacznik, *Patrz:* element znak, *Patrz też:* opera

# PROGRAM PARTNERSKI

GRUPY WYDAWNICZEJ HELION

**1. ZAREJESTRUJ SIĘ** 2. PREZENTUJ KSIĄŻKI **3. ZBIERAJ PROWIZJĘ** 

Zmień swoją stronę WWW w działający bankomat!

Dowiedz się więcej i dołącz już dzisiaj!

http://program-partnerski.helion.pl

![](_page_66_Picture_6.jpeg)

# JavaScript dla każdego!

# Programowanie w JavaScript. Rusz głową!

Jeżeli chcesz stworzyć atrakcyjną aplikację internetową lub stronę WWW, to poza znajomością języka HTML powinieneś również umieć korzystać z JavaScriptu. Język ten jeszcze całkiem niedawno wzbudzał wiele negatywnych emocji - ale te czasy odeszły w niepamięć! Bez jego pomocy współczesne strony WWW nie byłyby takie funkcjonalne!

Jeżeli chcesz poznać możliwości JavaScriptu oraz w pełni wykorzystać jego potencjał, trafiłeś na doskonała książkę. Należy ona do cenionej serii "Rusz głowa!" i opisuje wszystkie aspekty programowania w tym języku. Sięgnij po nią i poznaj język JavaScript od podstaw. Każda kolejna strona to spora dawka wiedzy podanej w przystępny sposób. Pomoże Ci poznać składnie jezyka, jego podstawowe elementy i konstrukcje. Kiedy opanujesz podstawy, przejdziesz do bardziej zaawansowanych tematów - programowania obiektowego, manipulowania drzewem DOM, obsługi zdarzeń oraz korzystania z funkcji anonimowych i domknięć. Książka ta jest doskonałą lekturą dla wszystkich osób chcących biegle władać językiem JavaScript!

Nauka języka JavaScript jeszcze nigdy

poznasz składnie i podstawowe elementy języka JavaScript

Dzieki tej książce:

nauczysz się tworzyć obiekty i obsługiwać zdarzenia

zobaczysz, jak wykorzystać domknięcia i funkcje anonimowe

stworzysz prawdziwą grę

# nie była tak przyjemna!

![](_page_67_Picture_10.jpeg)

Sprawdż najnowsze promocje: http://helion.pl/promocje Książki najchętniej czytane: O http://helion.pl/bestsellery Zamów informacje o nowościach;

http://helion.pl/nowosci

**Helion SA** ul. Kościuszki 1c, 44-100 Gliwice tel.: 32 230 98 63 e-mail: helion@helion.pl http://helion.pl

Informatyka w najlepszym wydaniu

![](_page_67_Picture_16.jpeg)

ISBN 978-83-246-9880-6

![](_page_67_Picture_18.jpeg)